#### Minimum intrusion Grid

#### P-Cubed and CINEMA workshop

Jonas Bardino <bardino@nbi.ku.dk> NBI eScience University of Copenhagen

### The Grid

- 'Internet' mainly allows access to separate information, resources
- The Grid should provide unified access to **any** desired resource
	- Processing
	- Storage
	- Applications
	- People
- Sharing, collaboration – Virtual organizations

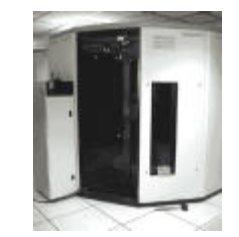

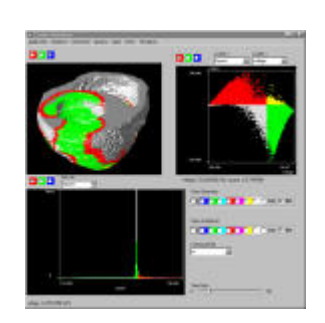

# Problems in Classic Grid Models?

(not every problem in every middleware)

- Single point of failure
- Lack of scheduling
- Poor scalability

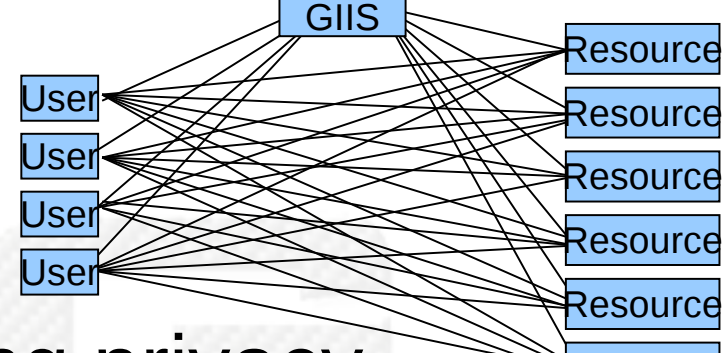

- No means of implementing privacy
- No means of utilizing 'cycle-scavenging'
- Firewall dependencies
- Highly bloated middleware
- Cumbersome user collaboration
- Steep learning curve
- Ad-hoc application access

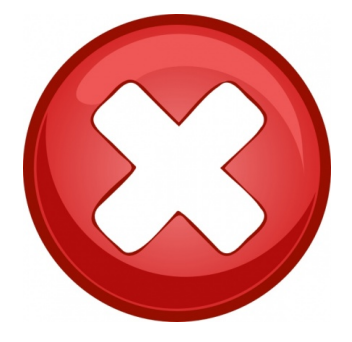

Resource

### Minimum intrusion Grid - Idea

- Address  $1<sup>st</sup>$  gen. problems
- GRID should be a system
	- not just a protocol
	- servers that **are** GRID
	- coordinated upgrade

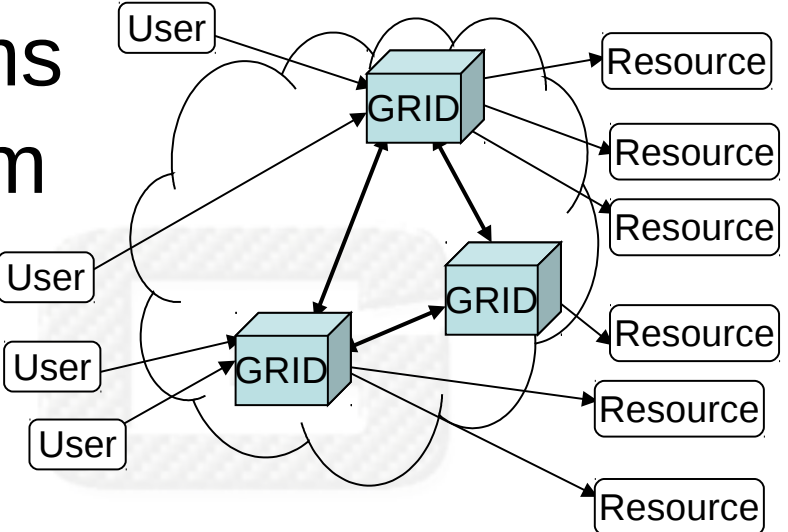

- Users and resources do not have to maintain anything
- Appears as big virtual computer to users
- Appears as group of users to resources

# Why is GRID Needed?

• Science & business go virtual

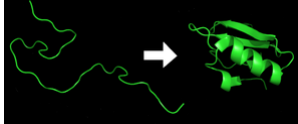

- A lot of areas turn to computer simulations
- More, bigger and cheaper experiments
- Data mining
- Computer power is consolidated in data centres
	- Avoid user maintenance
	- Better utilization  $\rightarrow$  cheaper
	- Users need easy access
	- Providers need access control

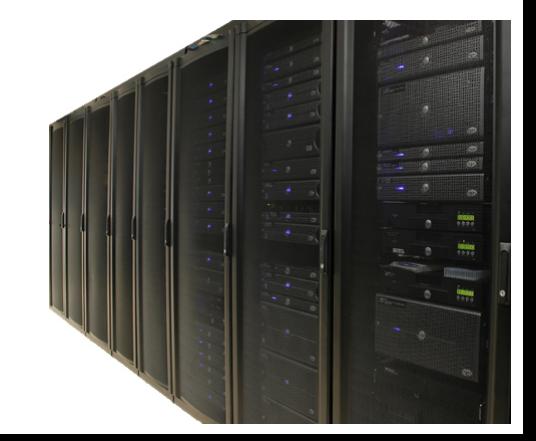

### MiG Rules

- i. Nothing produced by MiG can be **required** to be installed on either the resource or client end
- ii. Everything within MiG must be implemented in Python unless another language is absolutely required
- iii. Any design and implementation decision must optimize towards transparency for the users
- iv. Anything that is not right must be thrown away

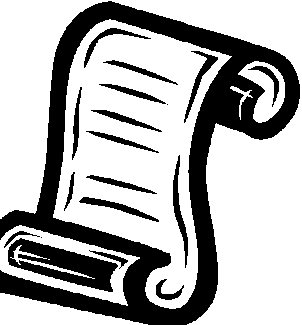

#### MiG Requirements - User

- Users **don't need** to install Grid software
	- A web-browser is enough
	- X.509 certificate for identification/access
- **Optional** advanced interfaces
	- User scripts
	- Client APIs
	- Remote file system
	- Native clients

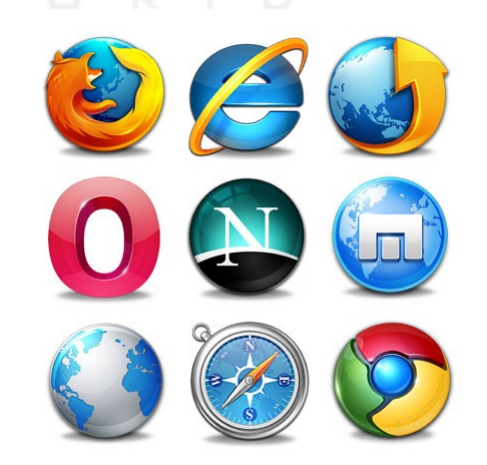

#### Request User Certificate

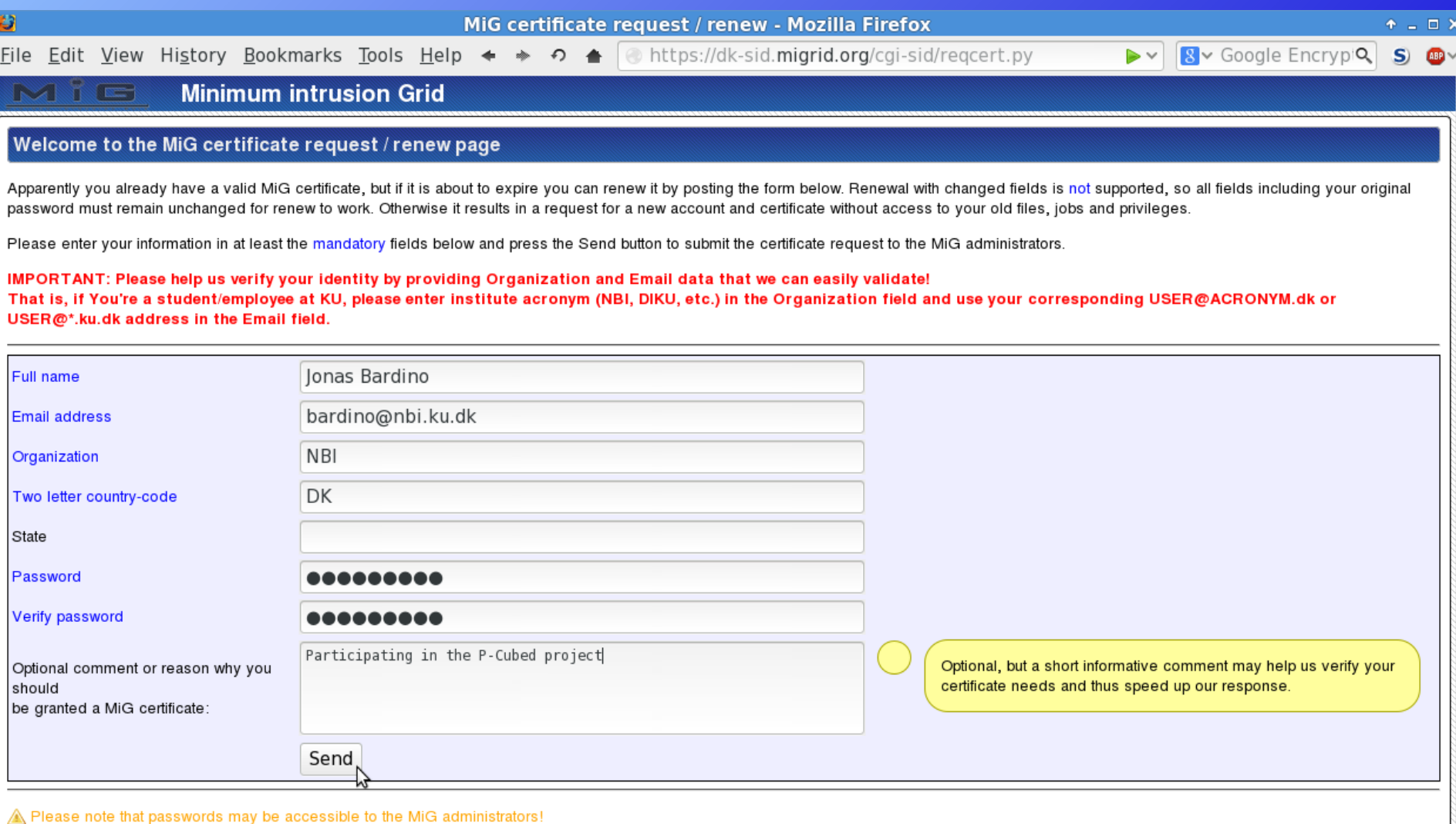

#### Install User Certificate

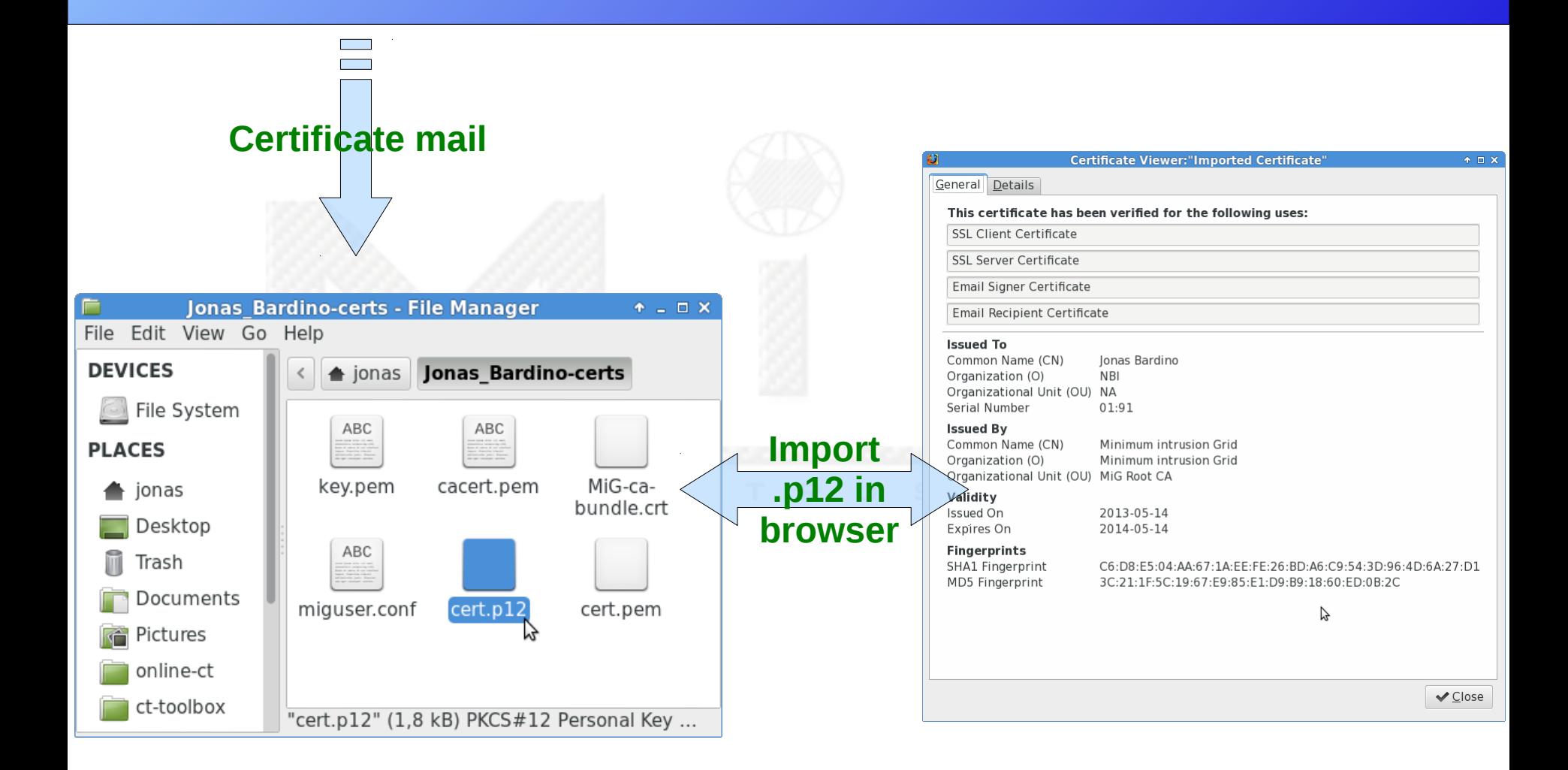

#### User View of MiG

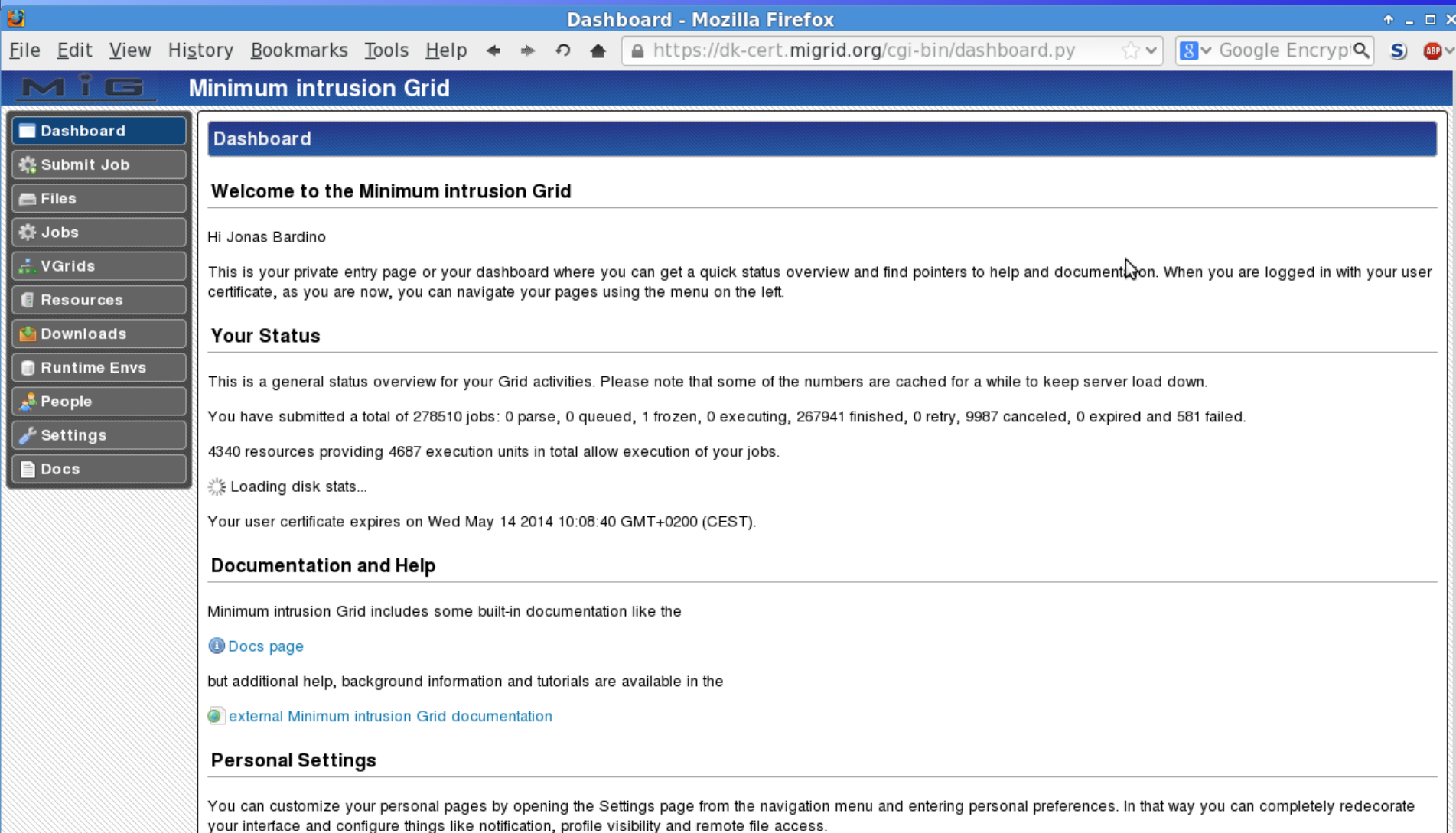

#### MiG Requirements - Resource

- Resources **don't need** to install Grid software
	- Only create MiG user(s)
	- Provide limited remote access
		- ssh inbound
		- https outbound

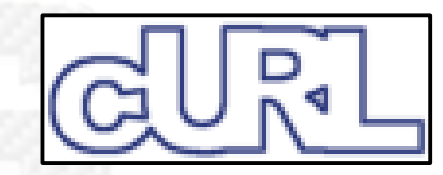

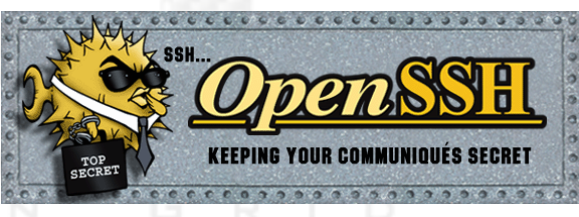

- System administrators use ordinary X.509 user certificates to manage resources
- Sandboxed systems have even fewer requirements

#### Resource Owner View of MiG

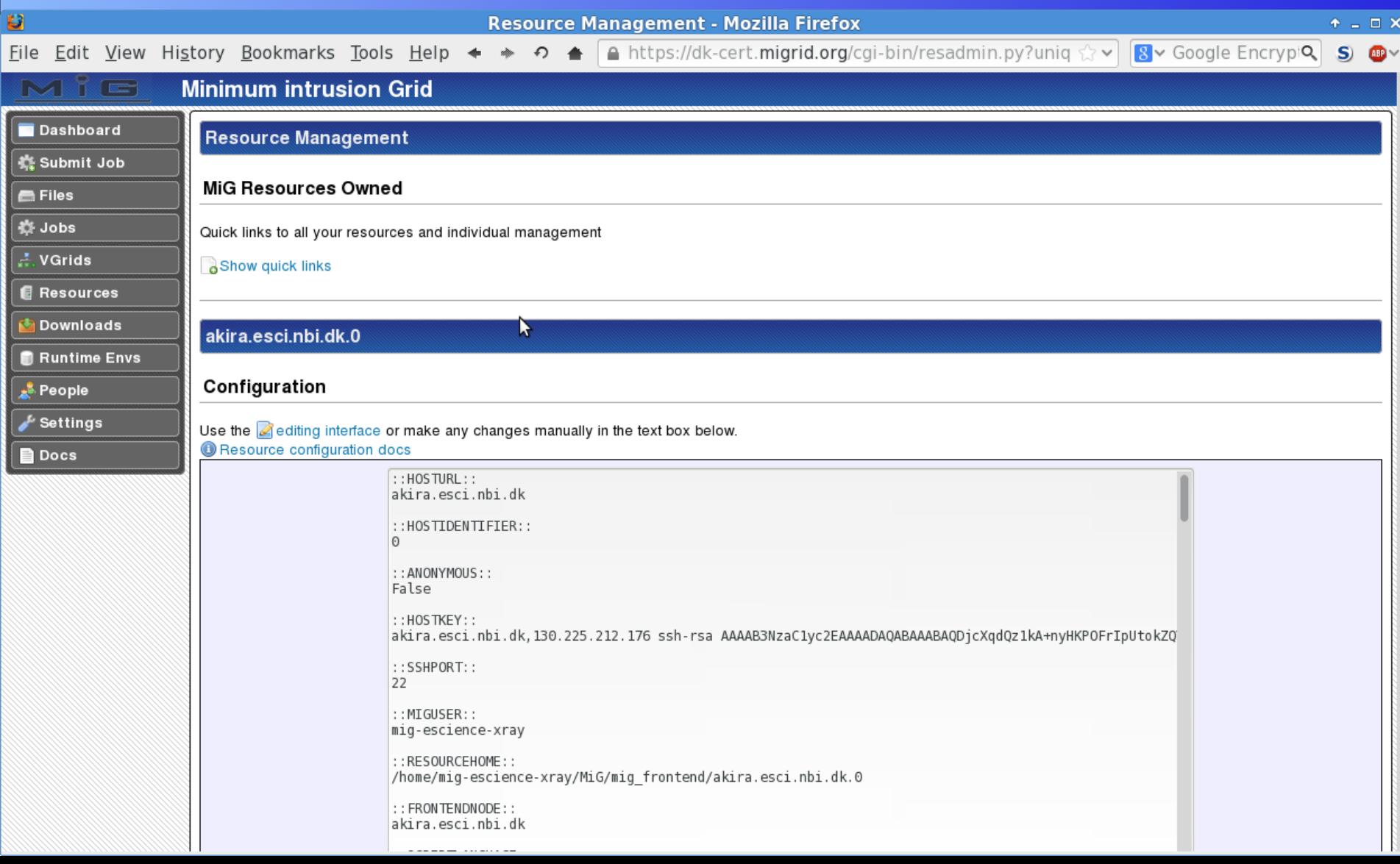

#### Files

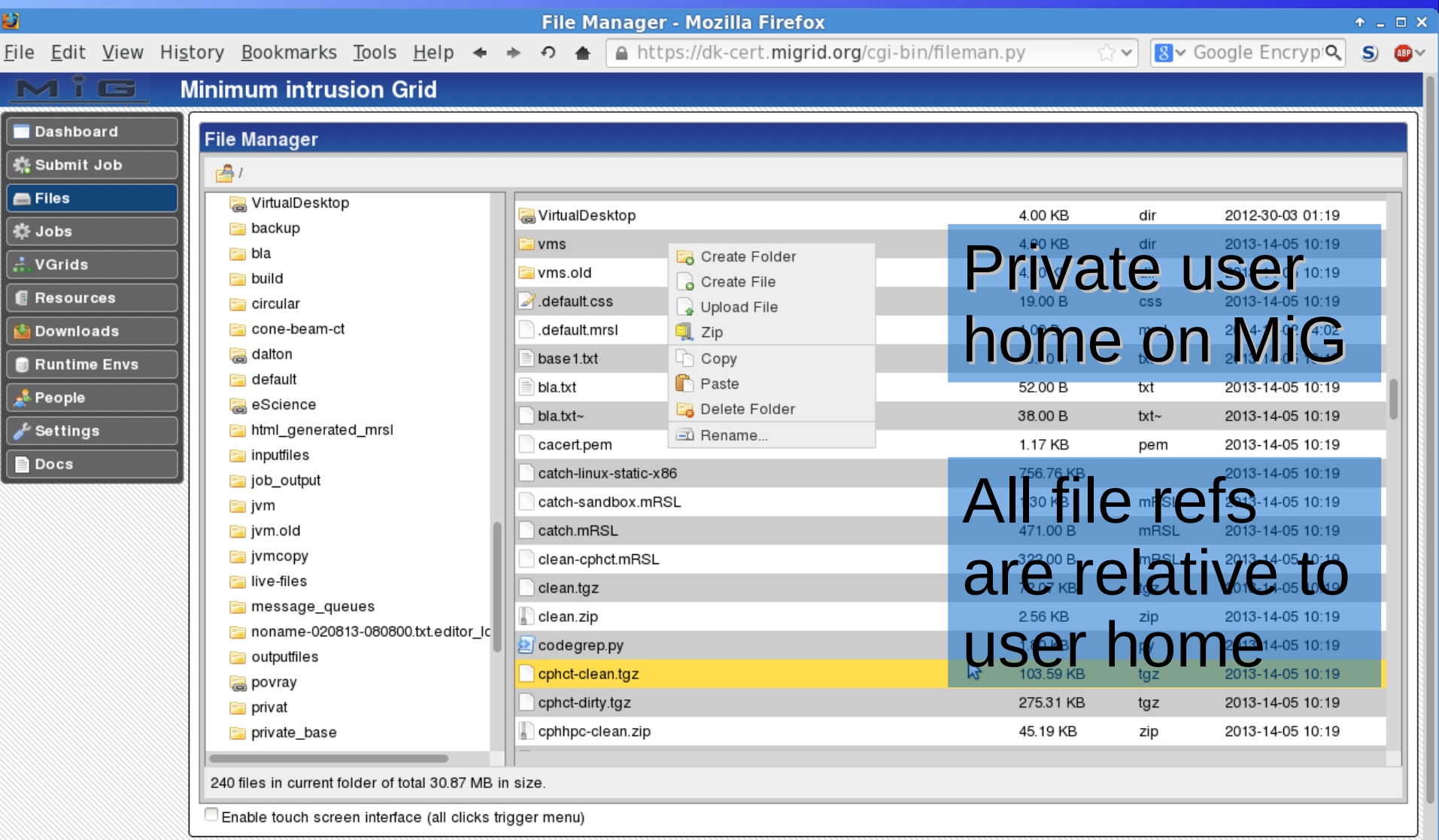

#### File Editor

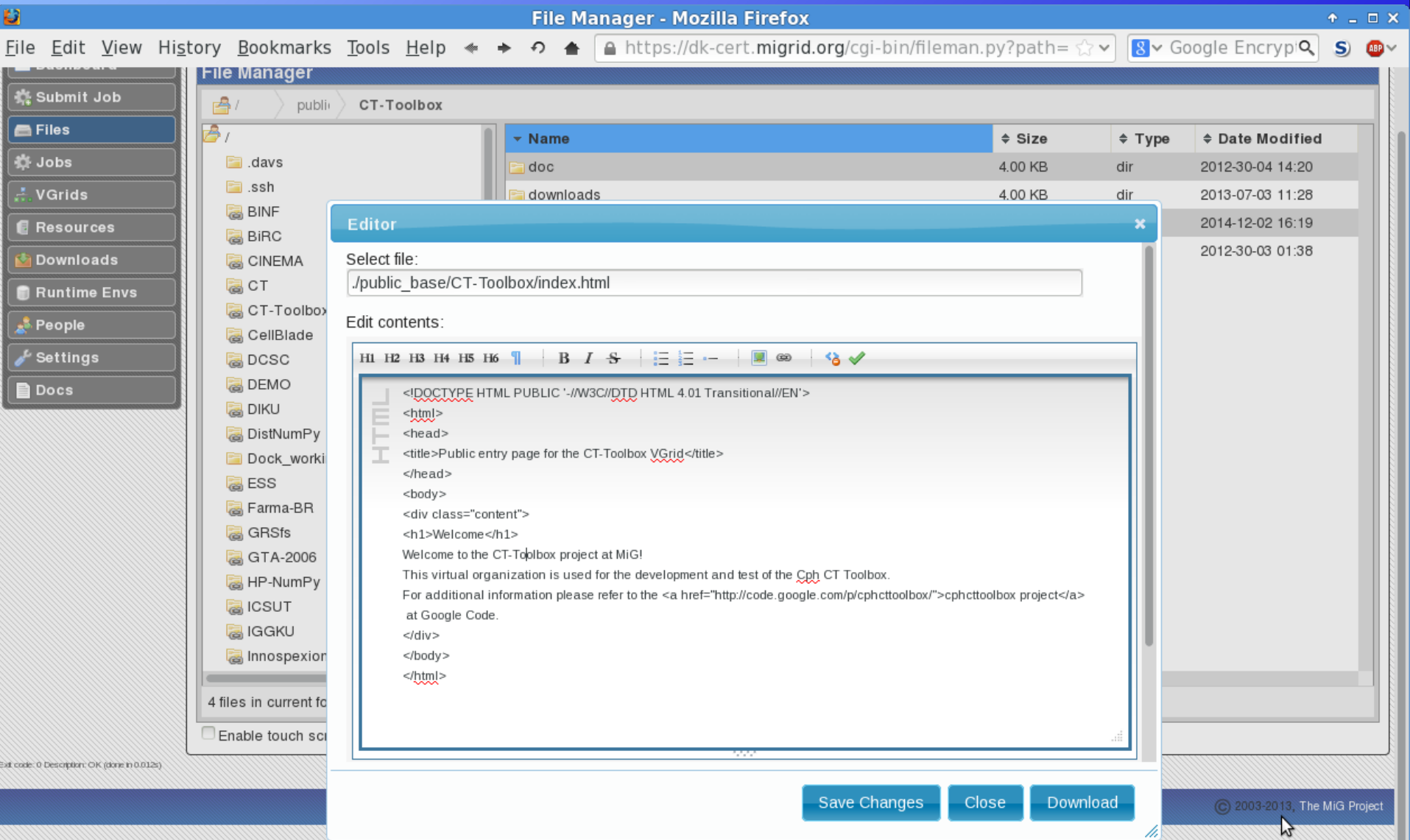

/i,

### Jobs

- The Grid work unit is jobs
	- Typically batch command(s)
	- Including resource specs
	- User input/output files
- Users send jobs to MiG queue
	- Replication (if enabled)
	- Execution when a suitable resource is ready
	- All job handling is done by MiG
	- User may override jobs: hold, cancel, resubmit
- Grid apps typically wrap jobs to create flow

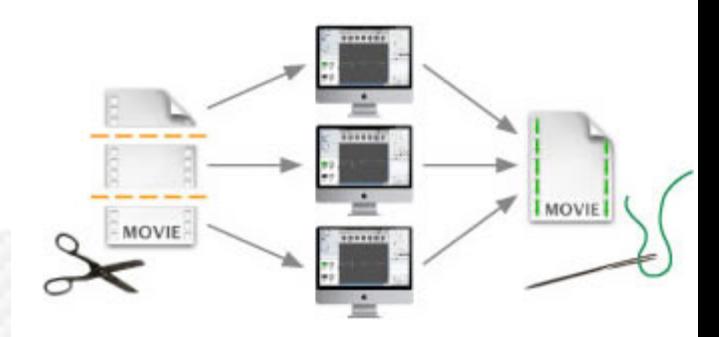

#### Submit Job I

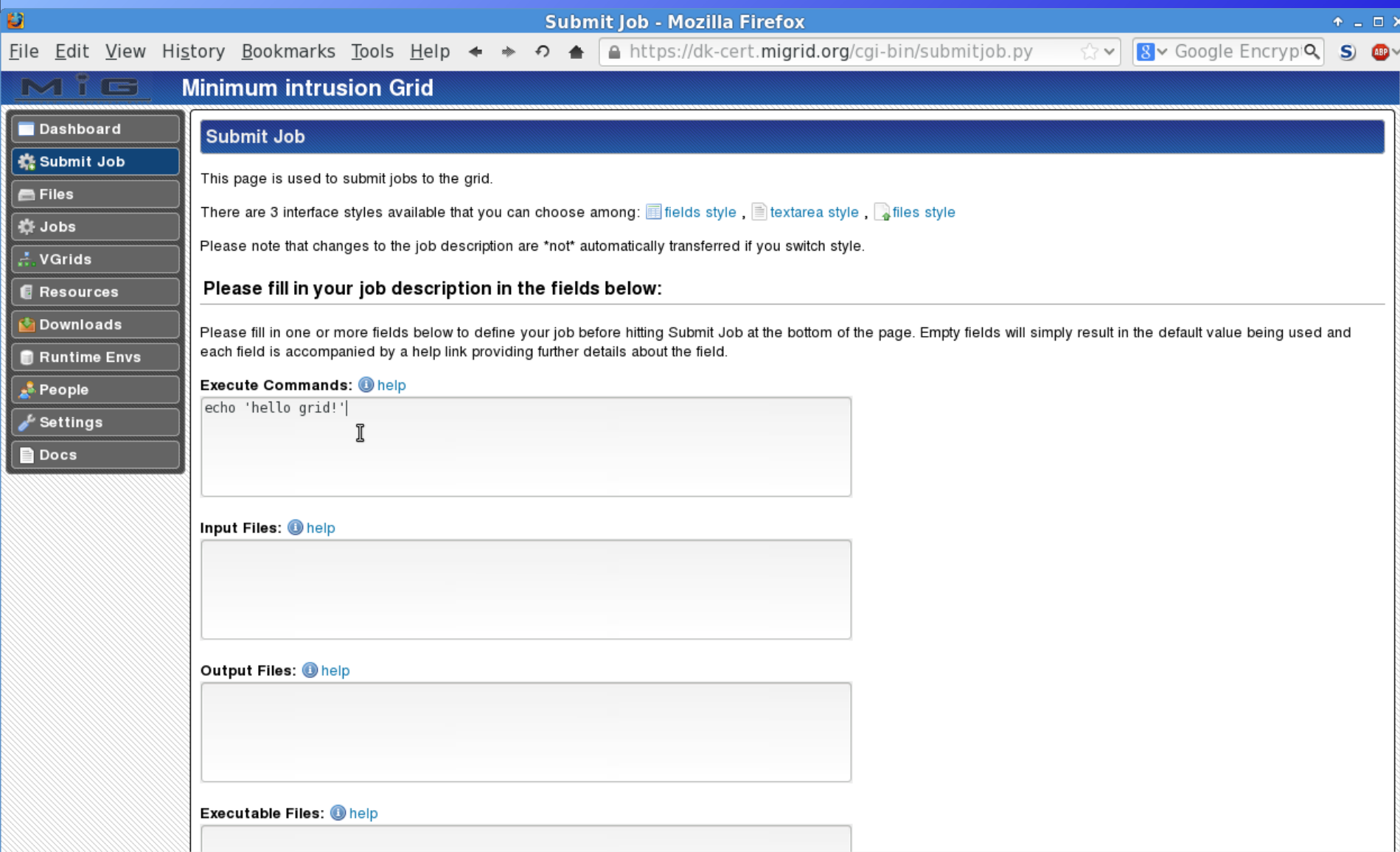

#### Submit Job II

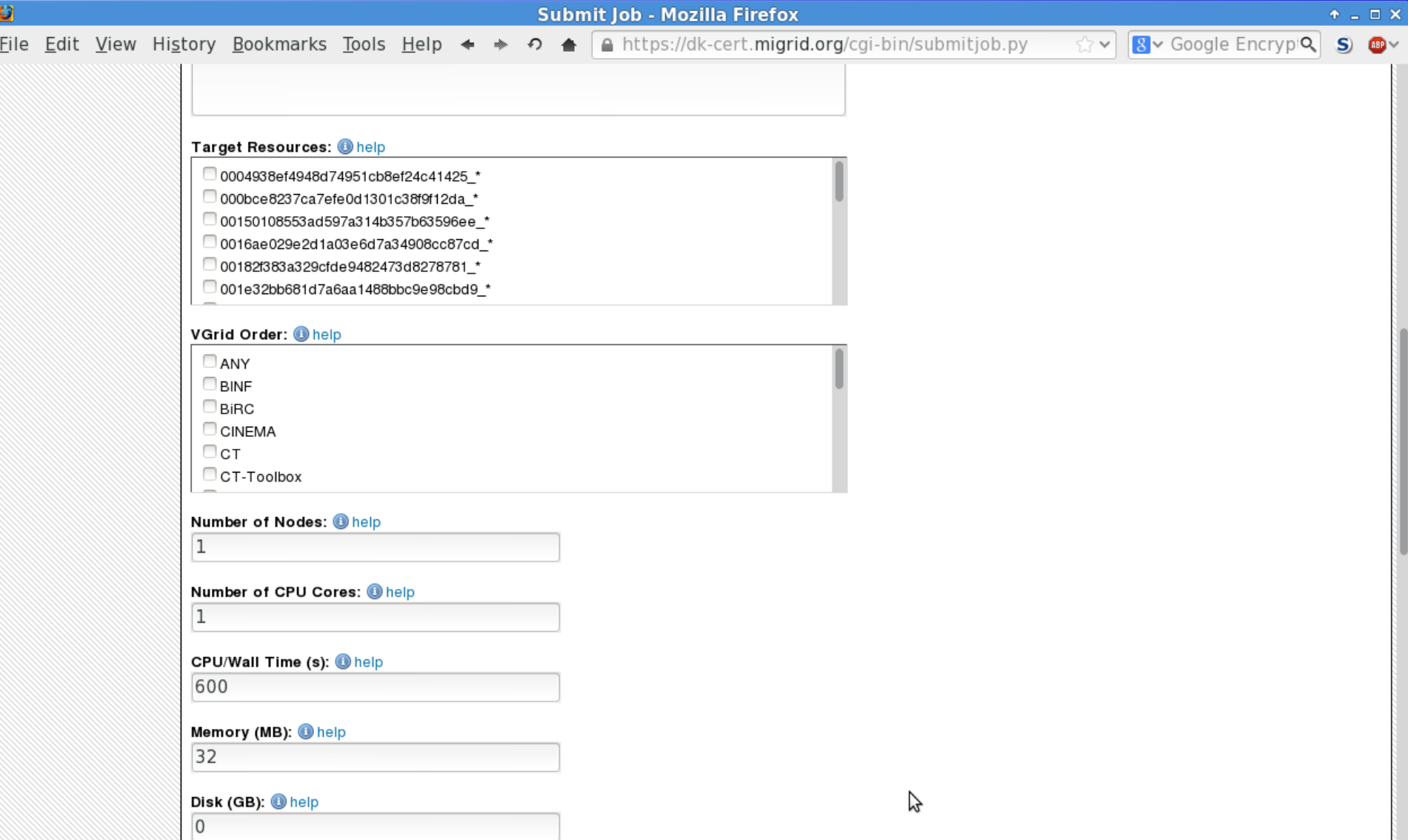

#### Submit Job III

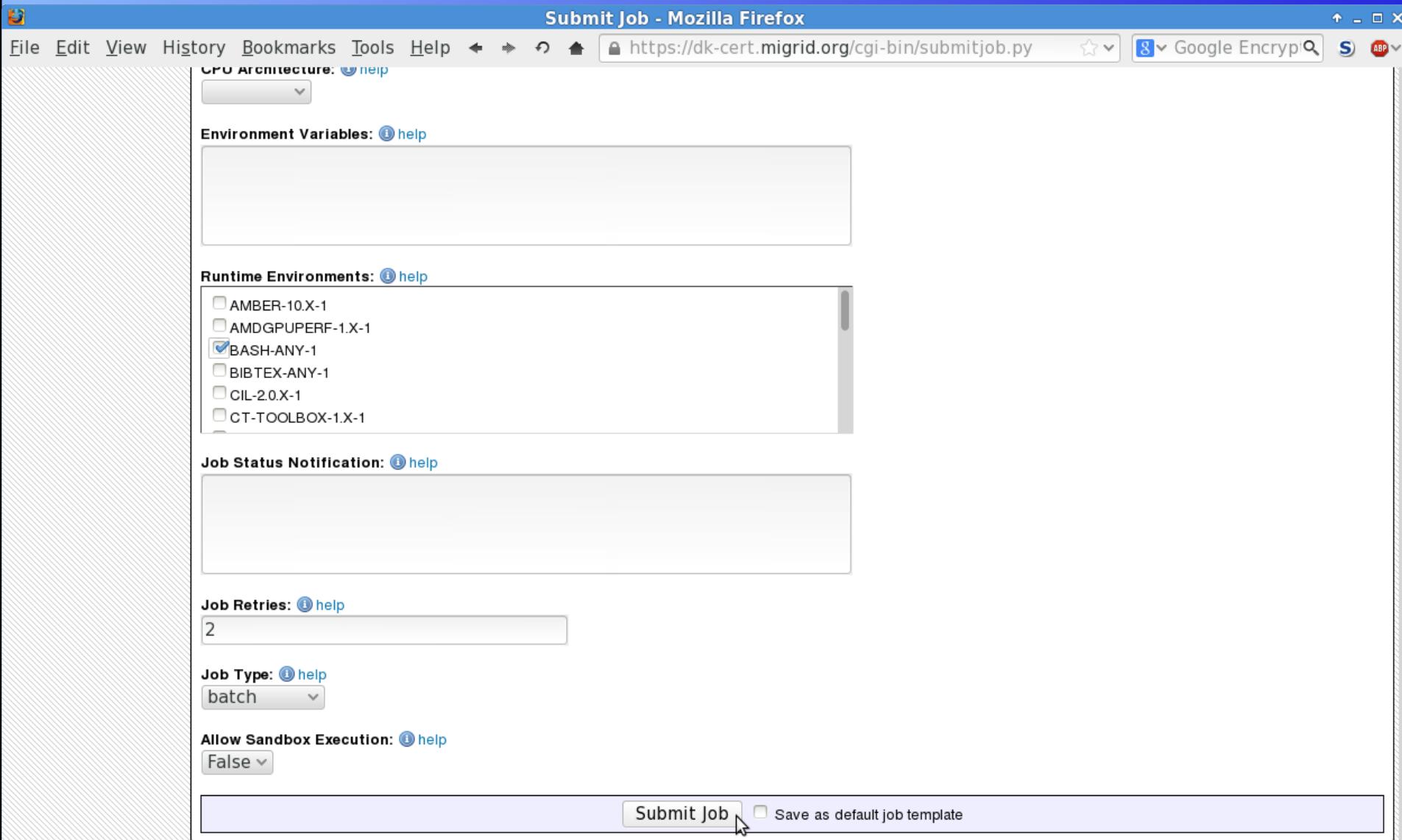

#### Job Status

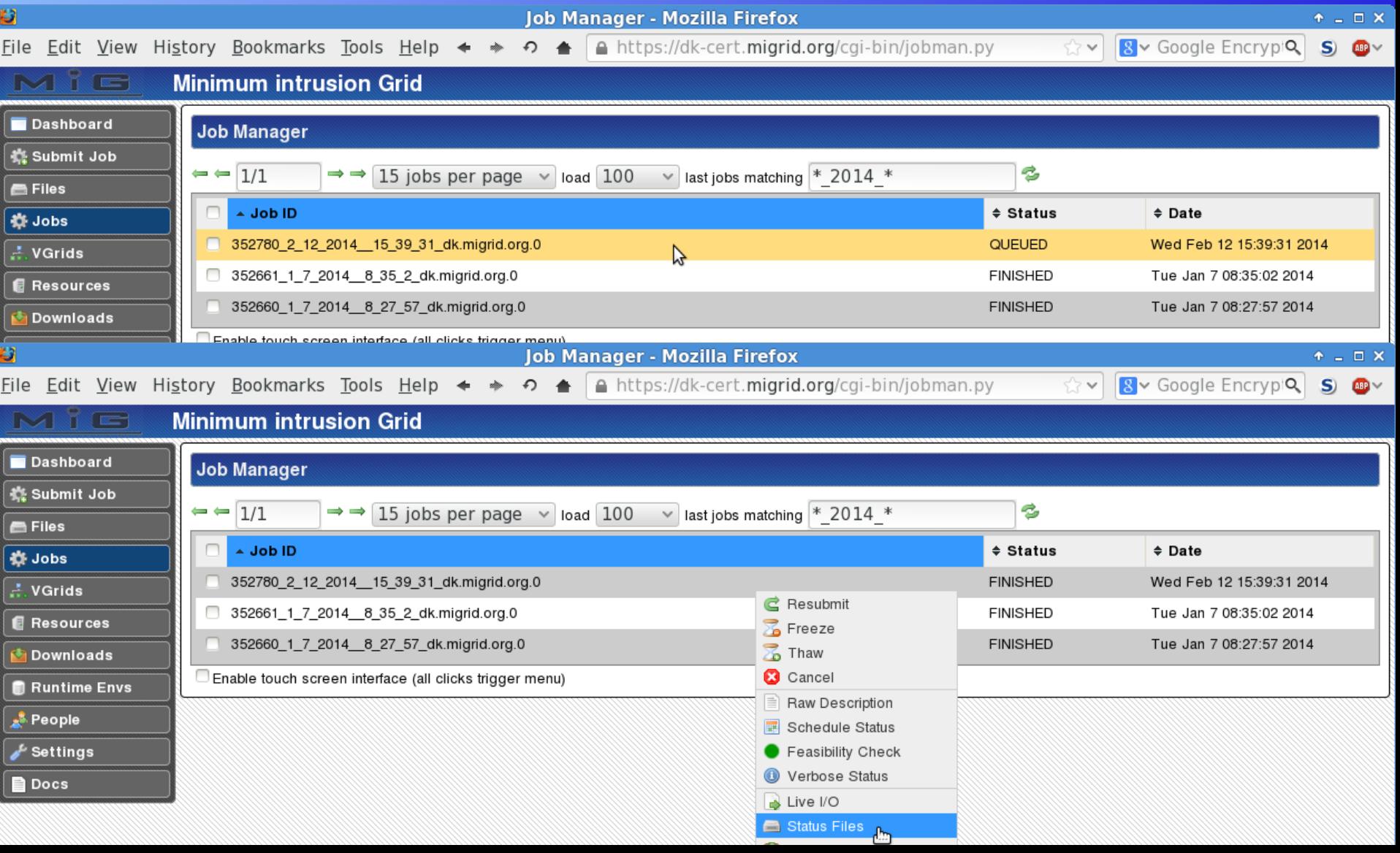

#### Job Result

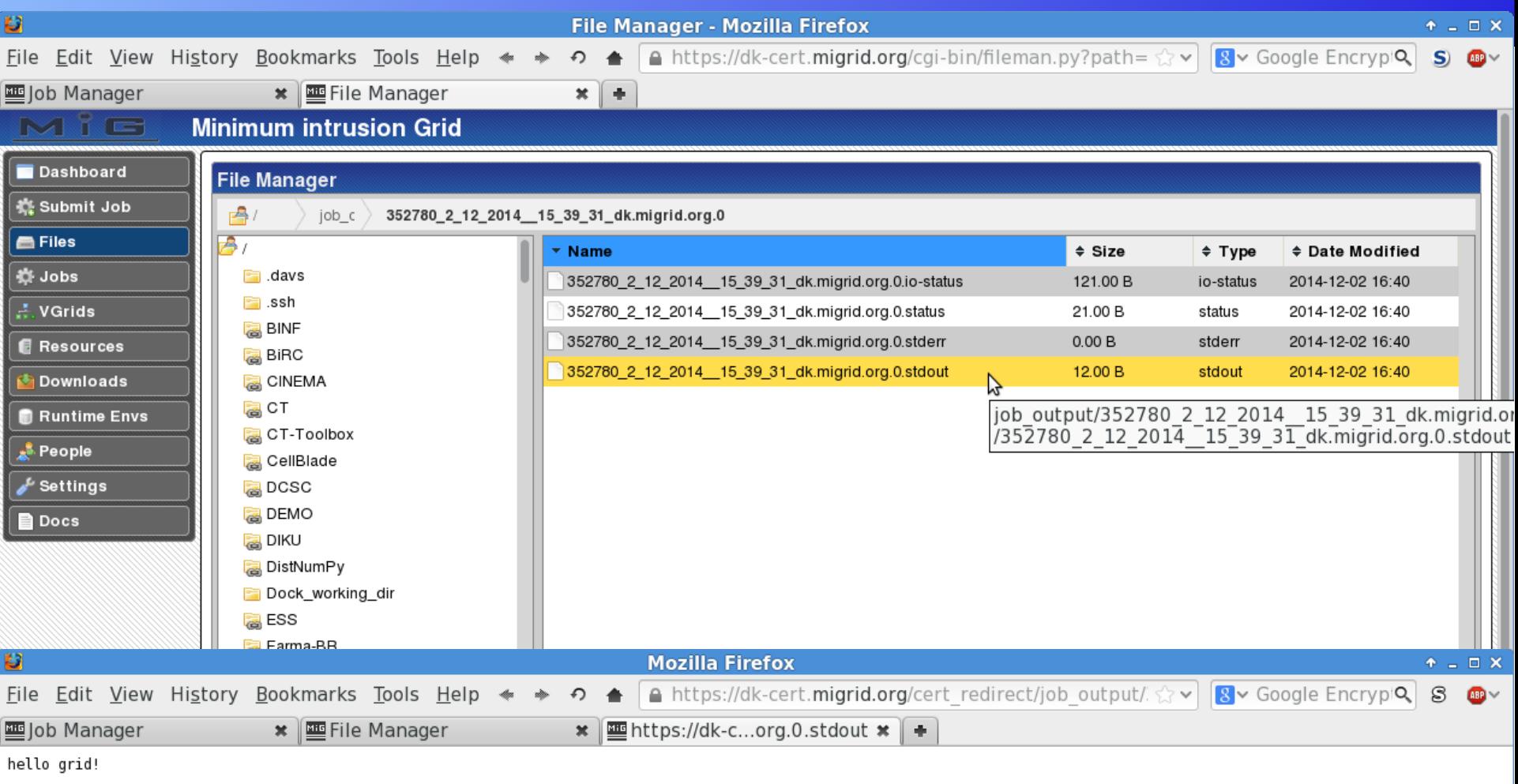

Z

### Runtime Environments

- •Resource and user 'contract'
	- without them almost nothing is guaranteed
	- used to negotiate apps and libs in a generic fashion
	- anyone can define them, but only resource owners can specify which ones they implement and how
	- no spec update is possible, always create new
- ●Examples
	- PYTHON-2.X-1 (any Python 2.X interpreter)
		- resource owner specifies PYTHON=/path/to/python
		- user knows that \$PYTHON contains actual path in job
	- Local files, devices or markers
- •Managed by resource owners

**Runtime Environments: @** help  $AMBFR-10X-1$ AMDGPUPERF-1.X-1 BASH-ANY-1 BIBTEX-ANY-1  $\Box$  CIL-2.0.X-1 CT-TOOLBOX-1.X-1

#### Viewing Runtime Environments

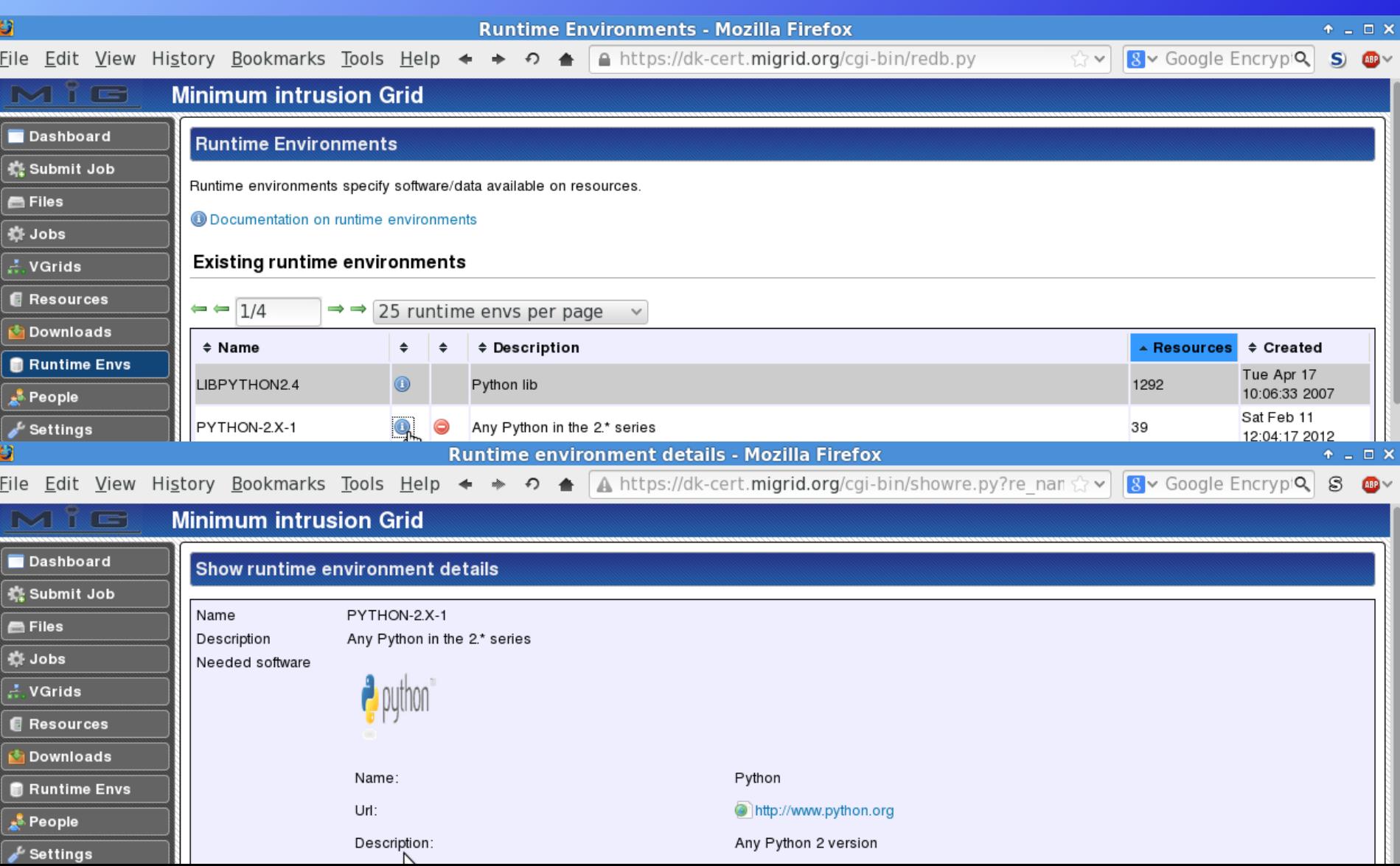

### Python Job using Runtime Env

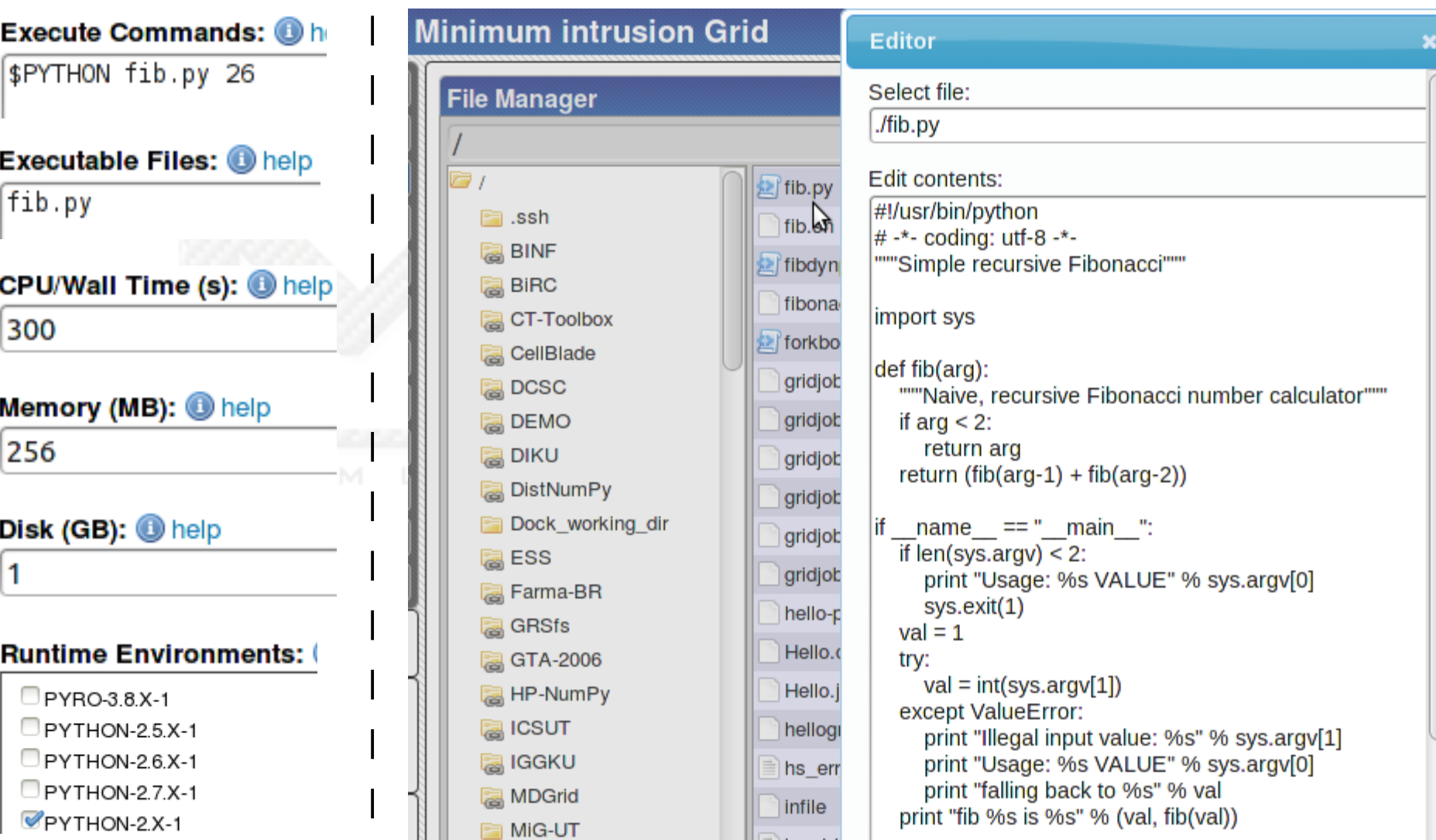

# **VGrids**

- VGrids are Virtual Organizations in MiG
- Straight forward collaboration
	- Share files
	- Share resources
	- Private web page / portal
	- Public web page / portal
	- Private Wikis
	- Private SCM repositories
	- Private blogs / forums
	- Private issue tracking
- Completely user managed

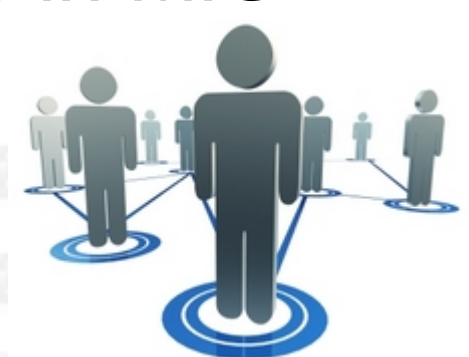

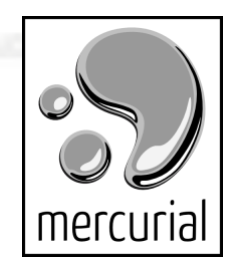

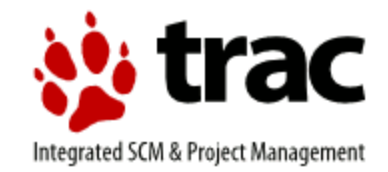

#### **View VGrids**

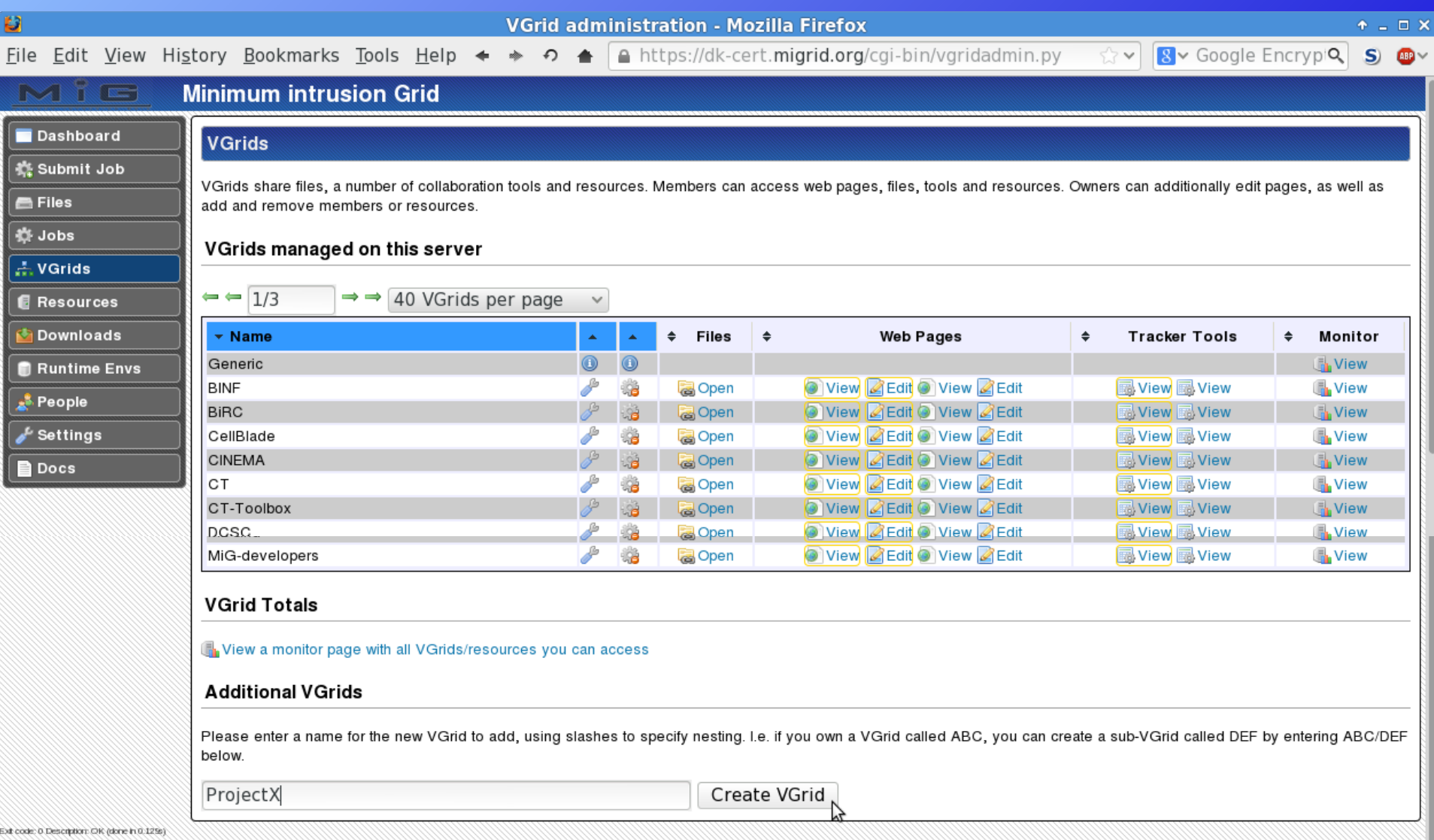

#### Manage VGrids

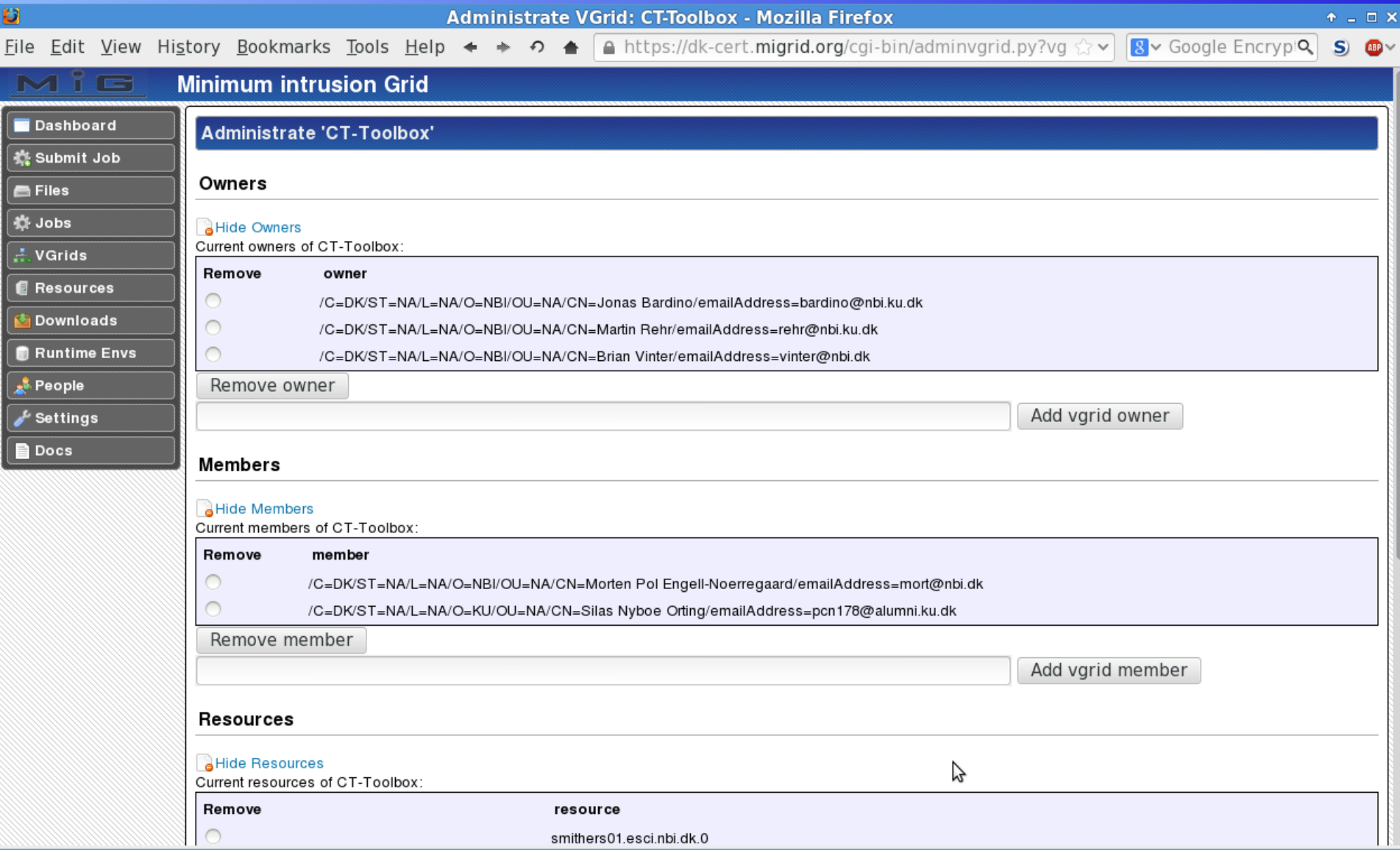

#### VGrid Private Homepage

 $\checkmark$ 

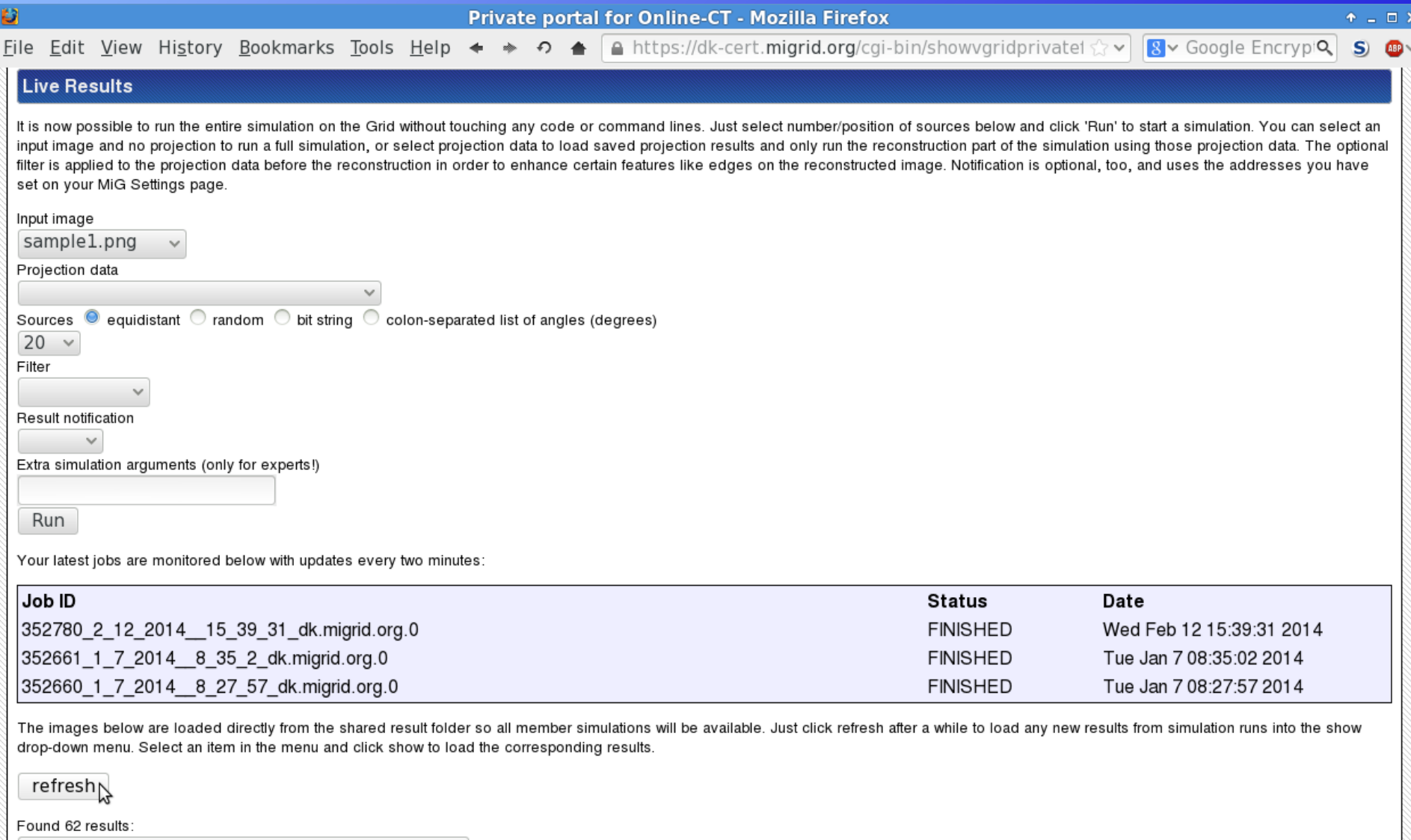

datest

#### **VGrid Public Homepage**

Đ **Public page for Online-CT - Mozilla Firefox**  $A = \Box X$ 8 v Google EncrypiQ 8 File Edit View History Bookmarks Tools Help <  $\Rightarrow$   $\bullet$   $\bullet$  < @ dk.migrid.org/vgrid/Online-CT/index.html  $CDV$ **Online CT Online CT Scanning** Welcome to the public Online-CT page!

Online-CT is a project focused on developing and building a solution for efficient analysis and cutting of pork carcasses in slaughterhouses. The analysis is based on CT scanning and online reconstruction of the intersection images in the actual production line, so the results must be available within seconds in order to keep up with the flow. As an example the intersection image below could result in detector readings as visualized in the sinogram, and we can then use e.g. filtered back projection to obtain an estimate of the actual intersection. This sinogram was obtained through a forward projection with the target image, but in the real setup we will only have the detector readings from the CT scan.

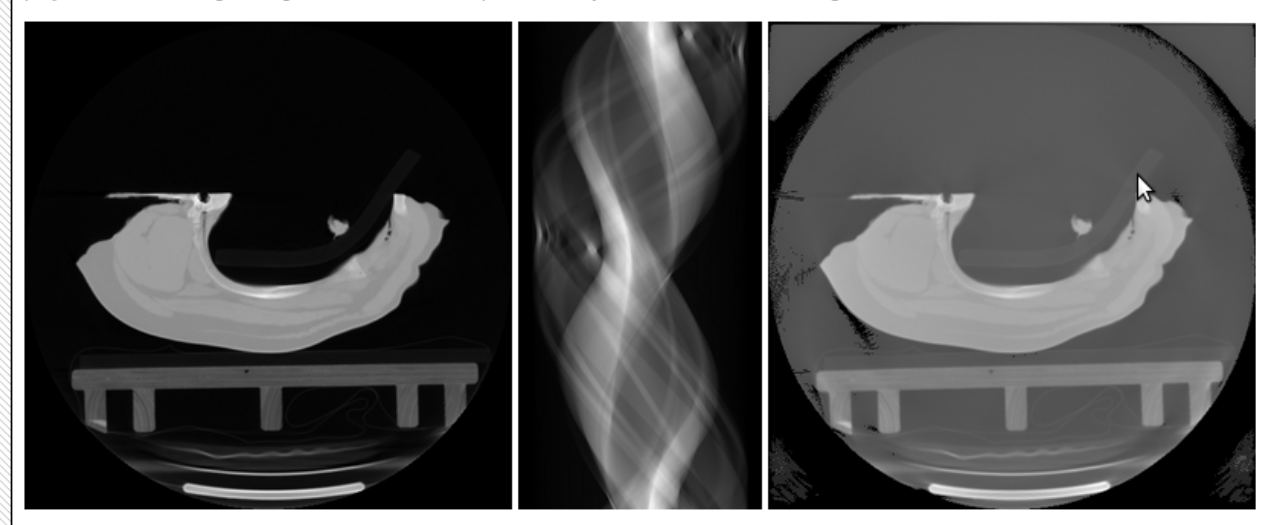

The sinogram and reconstructed image above are from a high resolution scan, so the reconstruction yields a result quite close to the real image. However, the cost of such a high resolution setup and the time taken to reconstruct the image probably doesn't fit the project requirements and limits. Thus we investigate methods of reconstructing images with scanners that use a lower resolution to remain cost competitive while providing sufficient image quality. The reconstruction can be tuned to compensate for the lower resolution at the cost of more calculations.

Members of the Online-CT virtual organization can additionally access the Online-CT members portal with further details and Live Simulation. Please request a MiG user certificate and Online-CT VGrid membership if you want access, but get an error from the link above.

#### **VGrid Private Wiki**

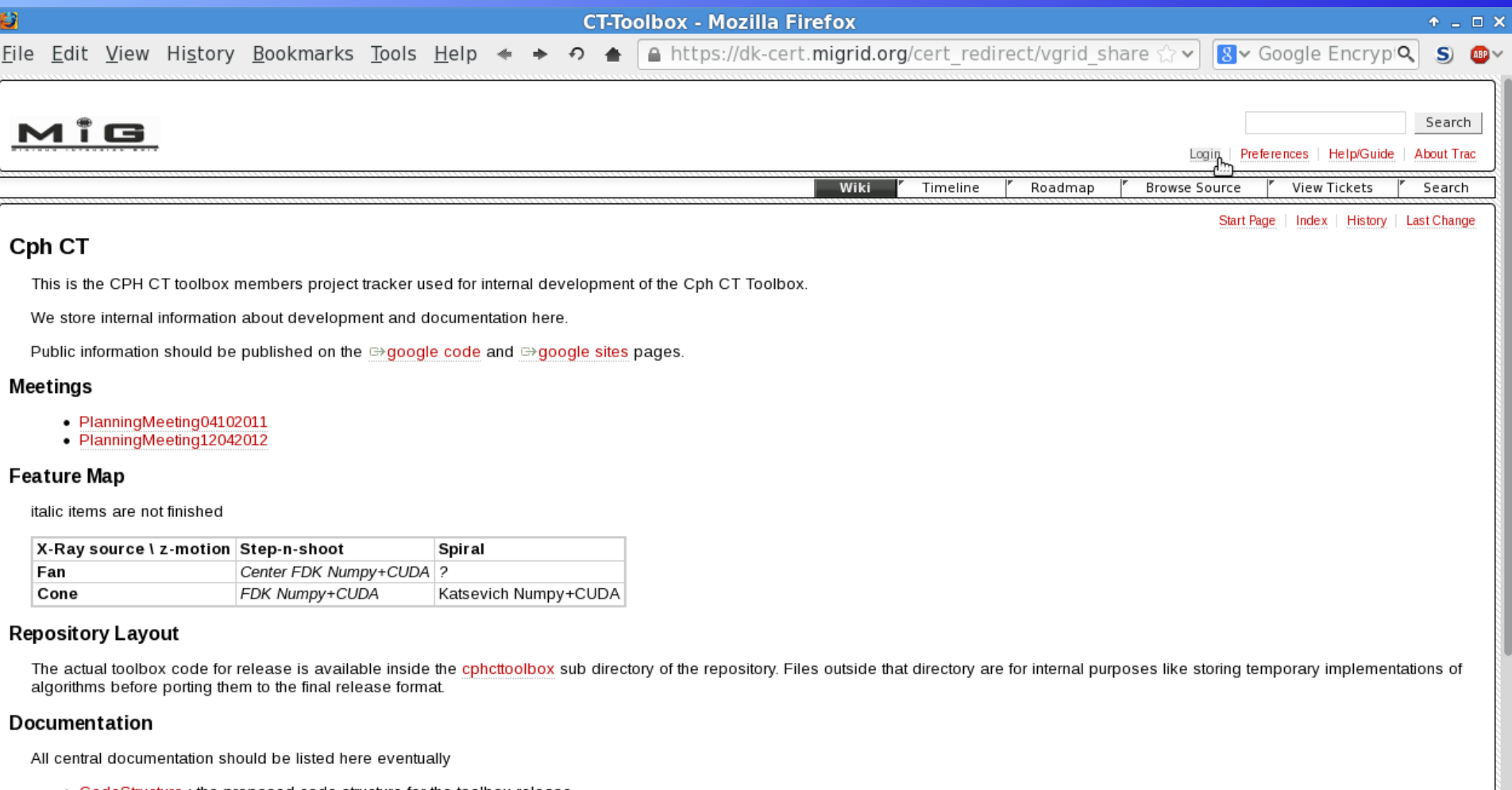

- CodeStructure : the proposed code structure for the toolbox release
- . ReleaseInstructions : how to make a new release
- README : important information included in the release

#### **Look and feel**

https://dk-cert.migrid.org/cert\_redirect/vgrid\_shared/CT-Toolbox/.vgridtracker/cgi-bin/trac.cgi/login

#### VGrid Private SCM Repository

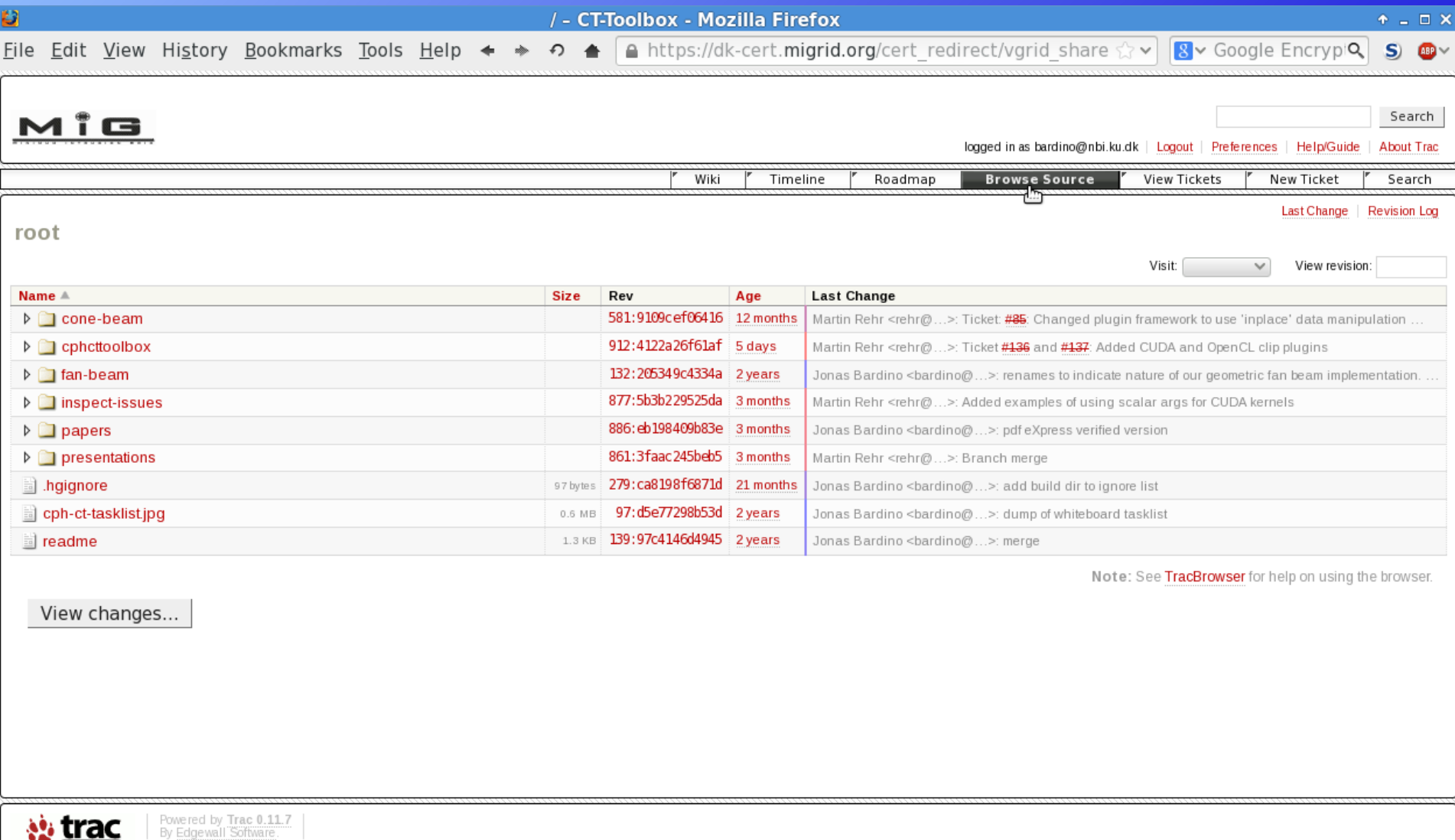

https://dk-cert.migrid.org/cert\_redirect/vgrid\_shared/CT-Toolbox/.vgridtracker/cgi-bin/trac.cgi/browser

**Britannia** 

#### **VGrid Private Issue Tracker**

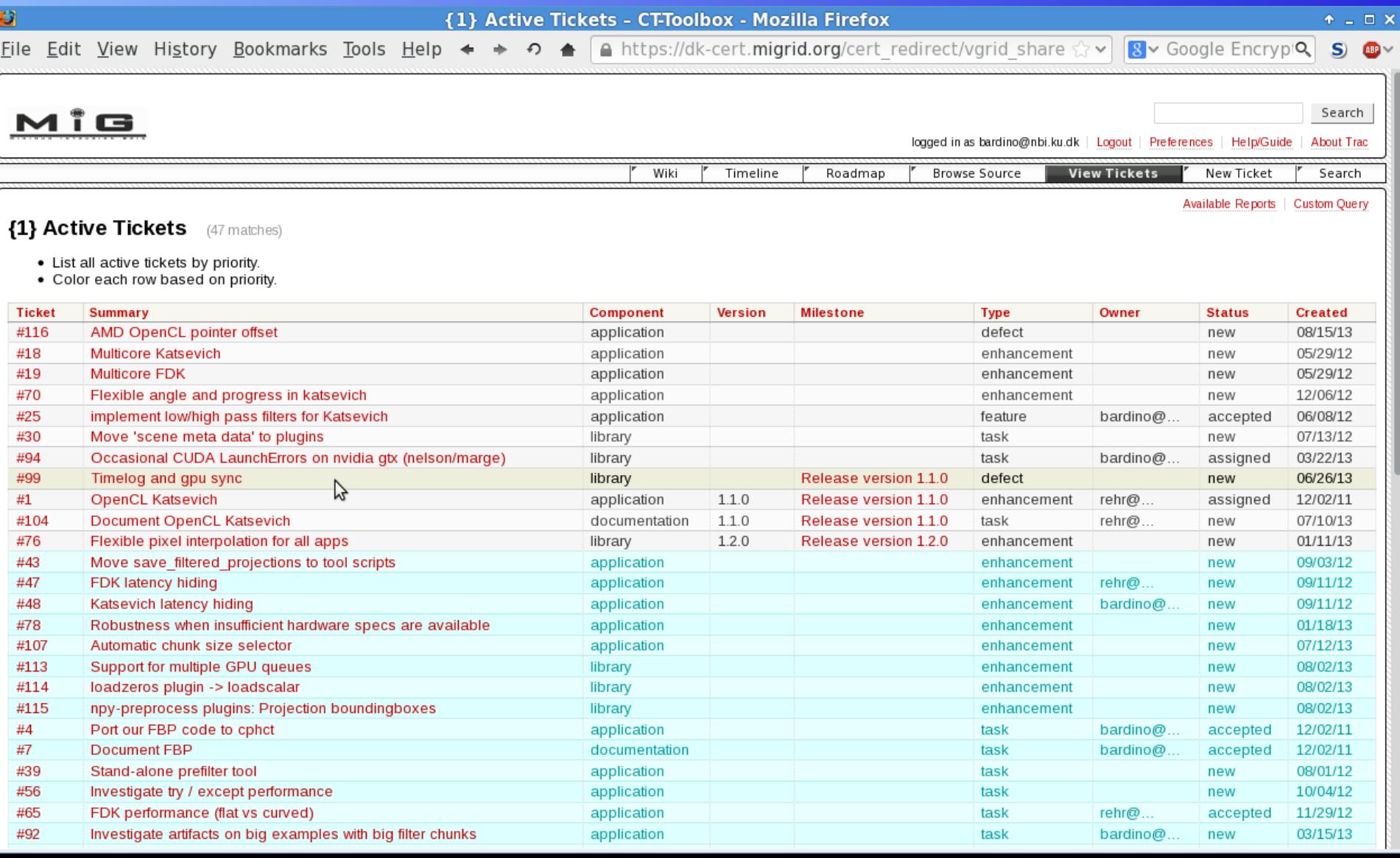

#### **VGrid Private Forum**

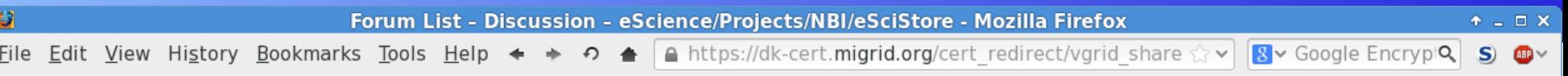

#### MiG

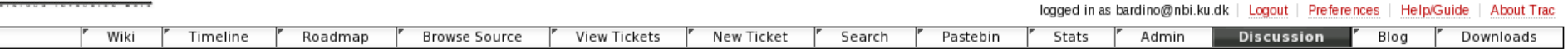

Search

#### **Forum List**

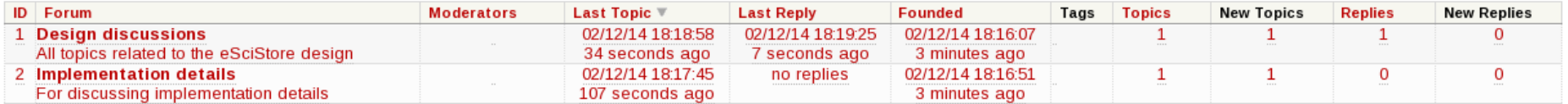

#### New forum

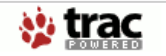

Powered by Trac 0.11.7<br>By Edgewall Software.

グ

#### **VGrid Monitor**

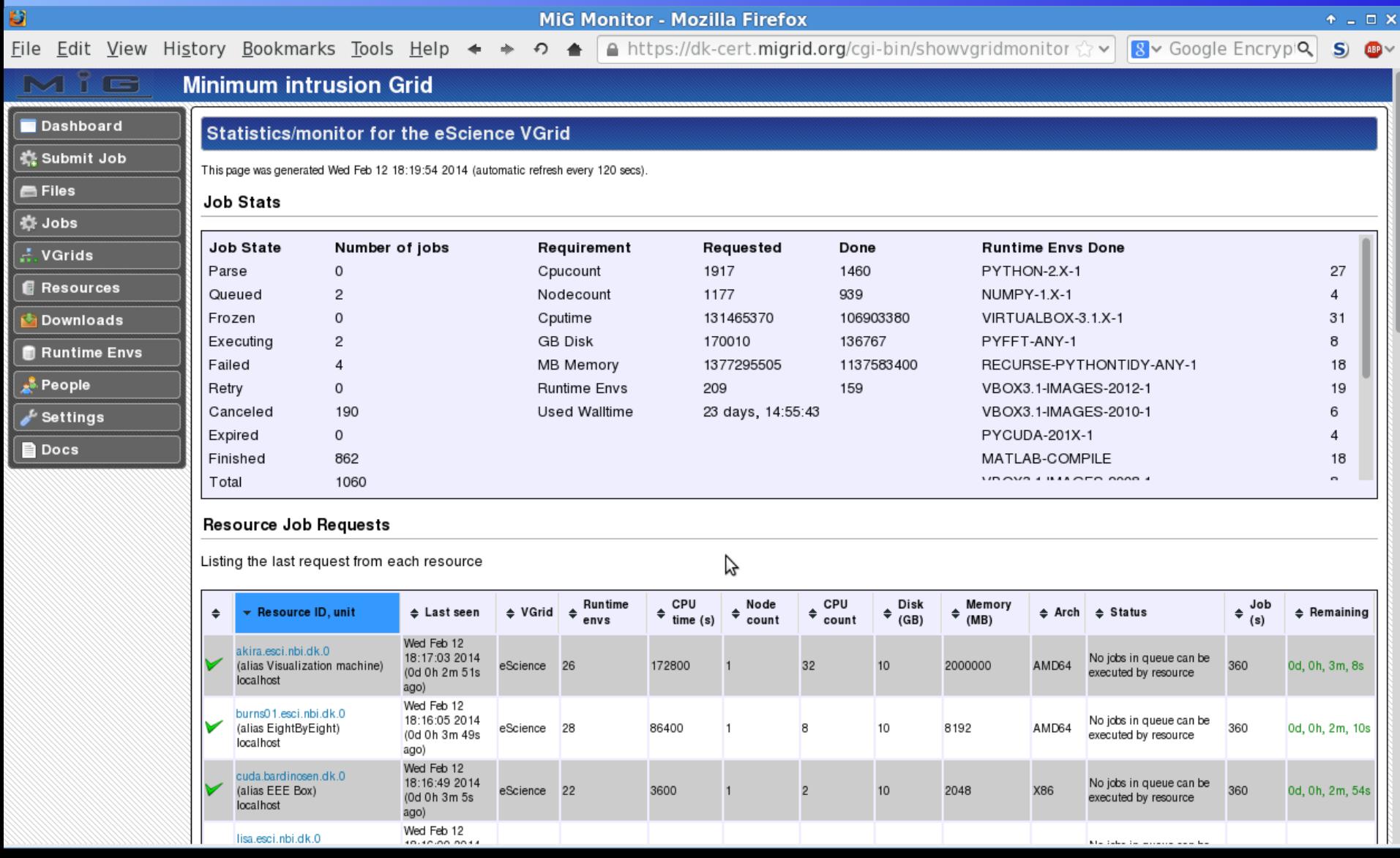

#### View Resource

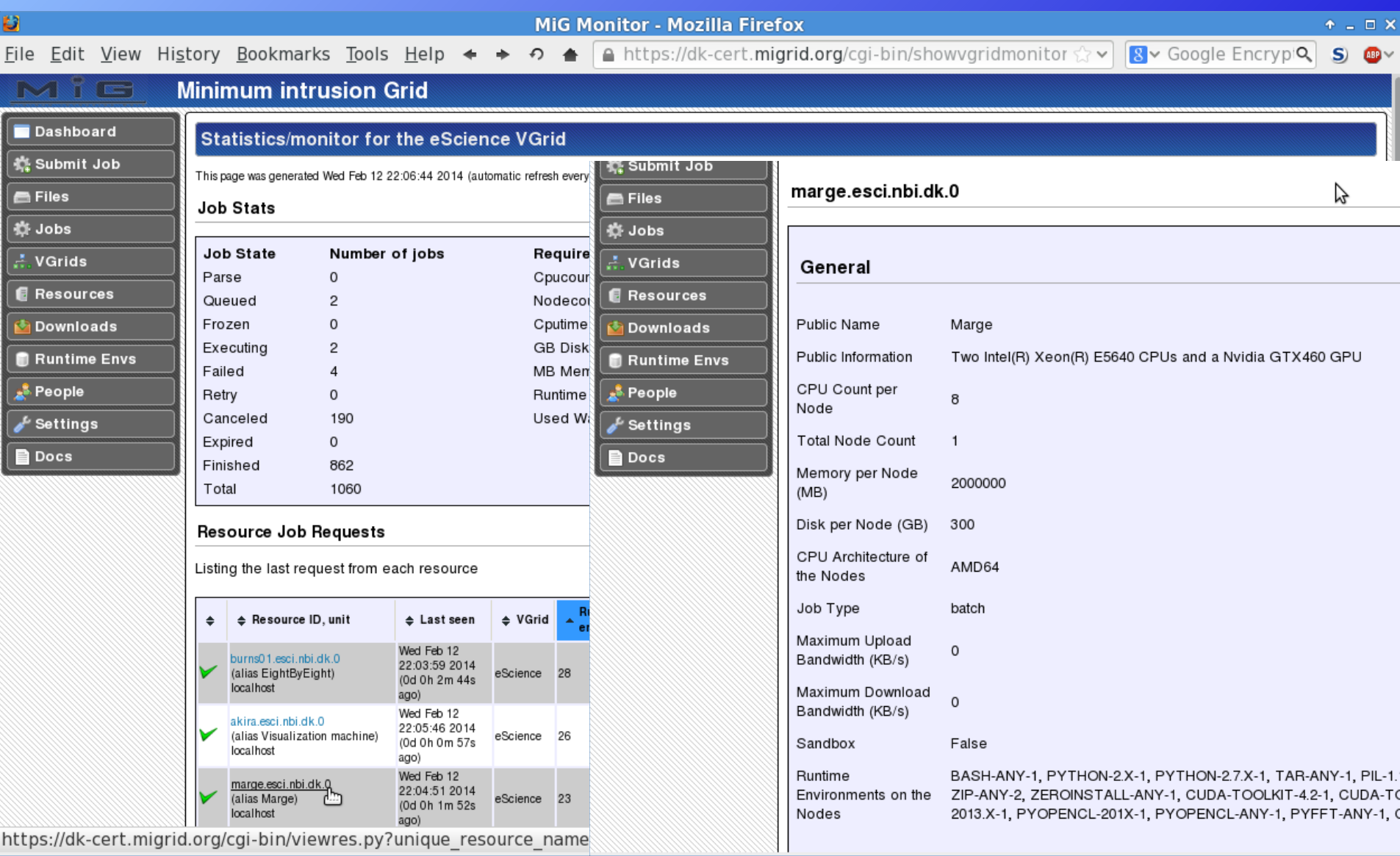

#### Resource Models

#### • Conventional resources

- Like all other Grid systems, only easier
- Basic user accounts with (restricted) ssh access from MiG servers
- Compute and external storage nodes

#### • MiG-SSS

- A very powerful screensaver
- Virtualised minimal Linux distro

#### • PS3-live

- Minimal Linux Live CD for PlayStation3
- One-Click
	- The simplest possible way to contribute
	- Web page with java applet

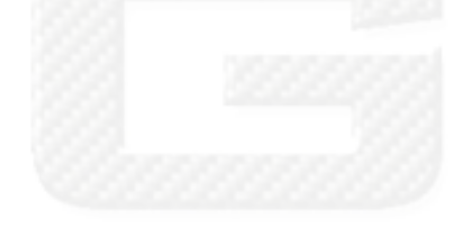

#### Managing Resources

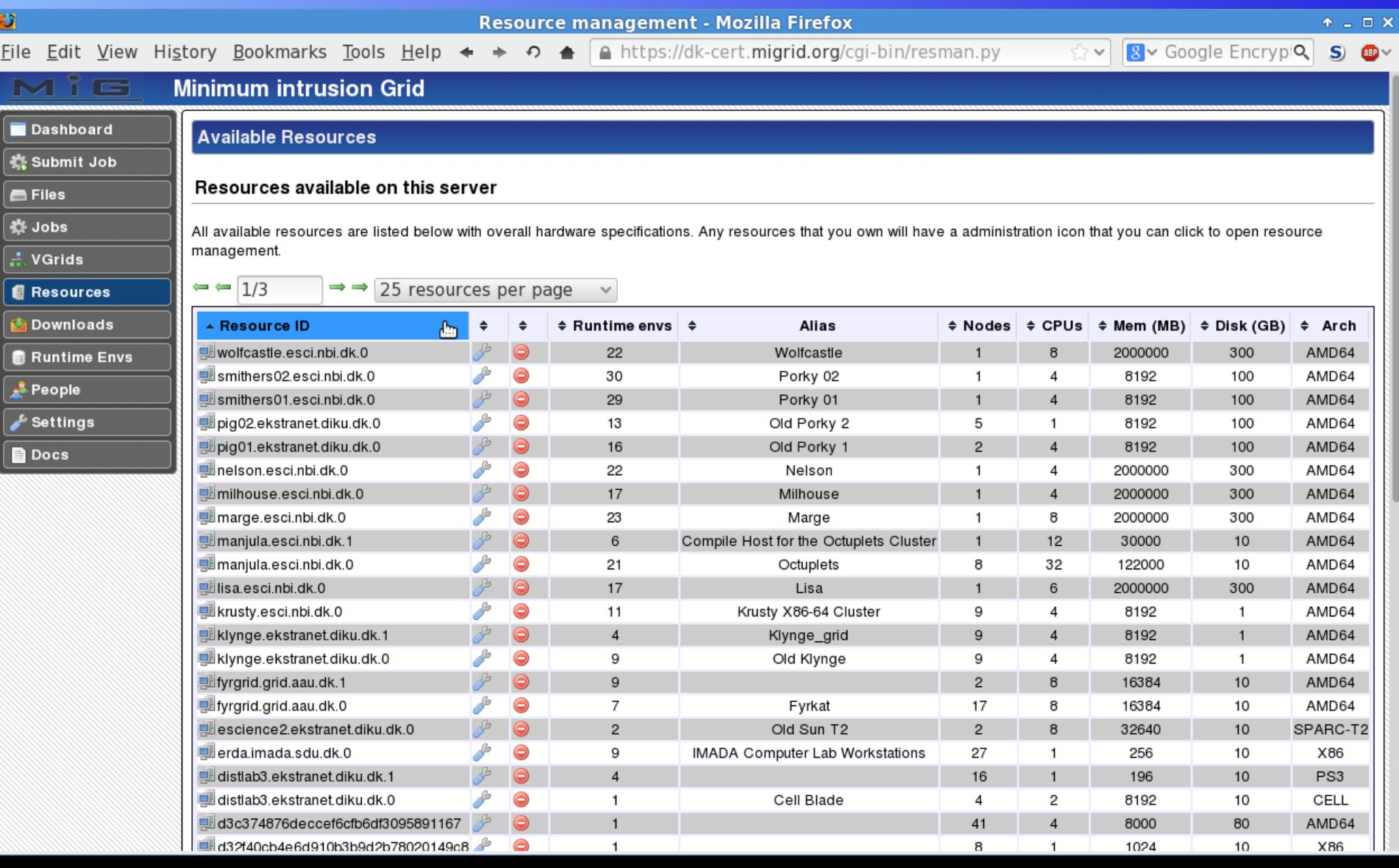

#### Resource Administration

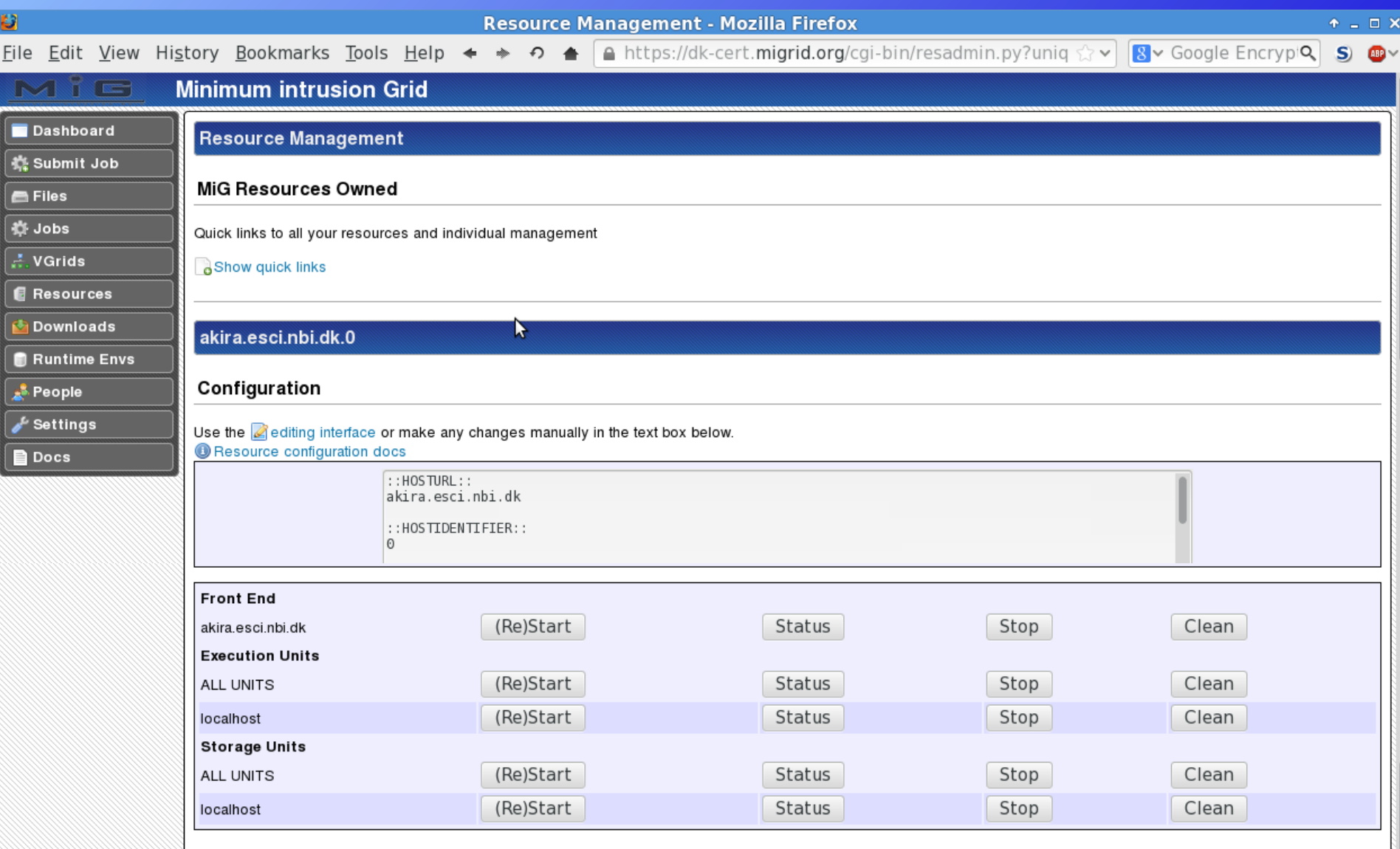

#### Storage Resources

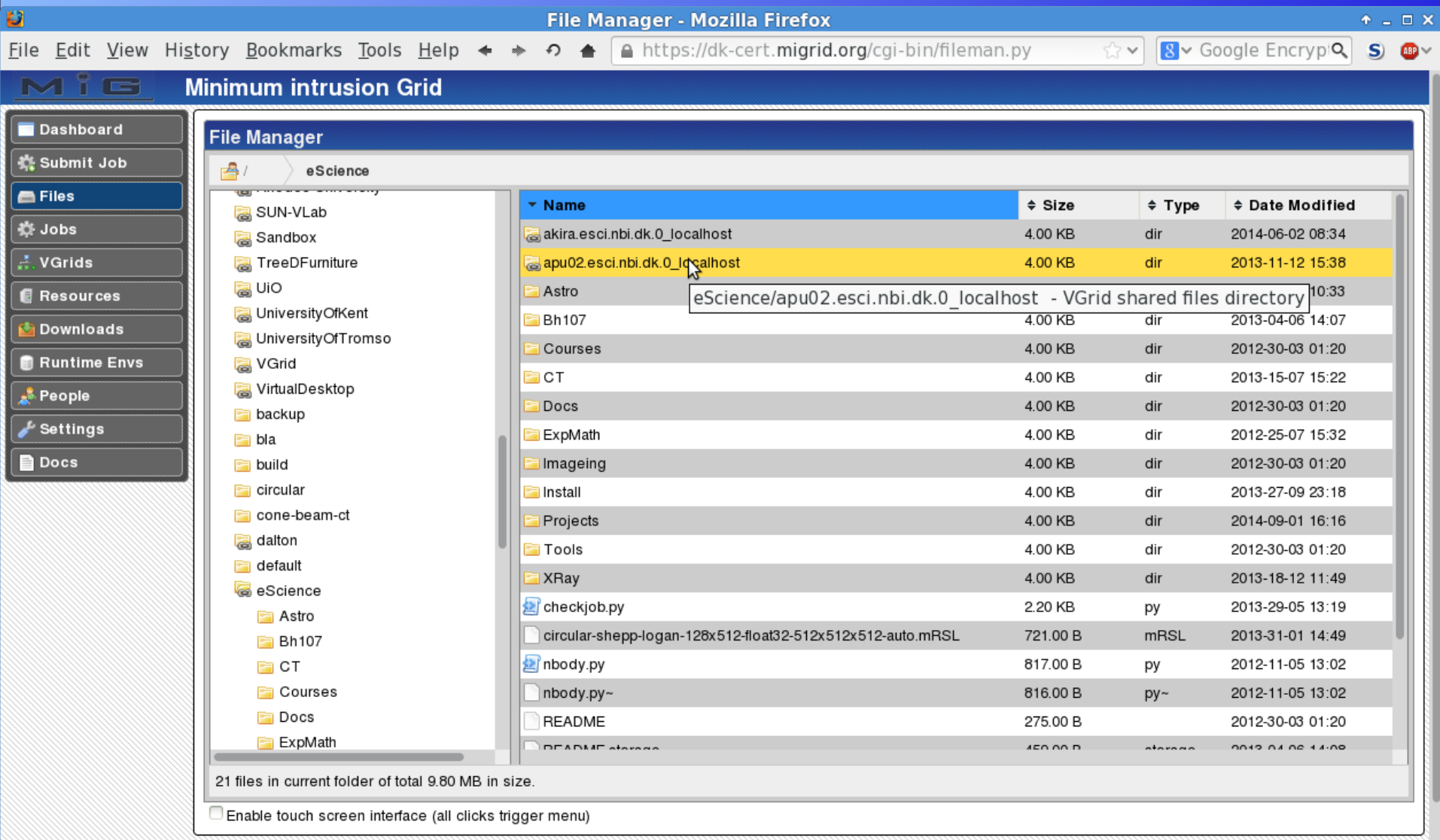

#### Personal Settings

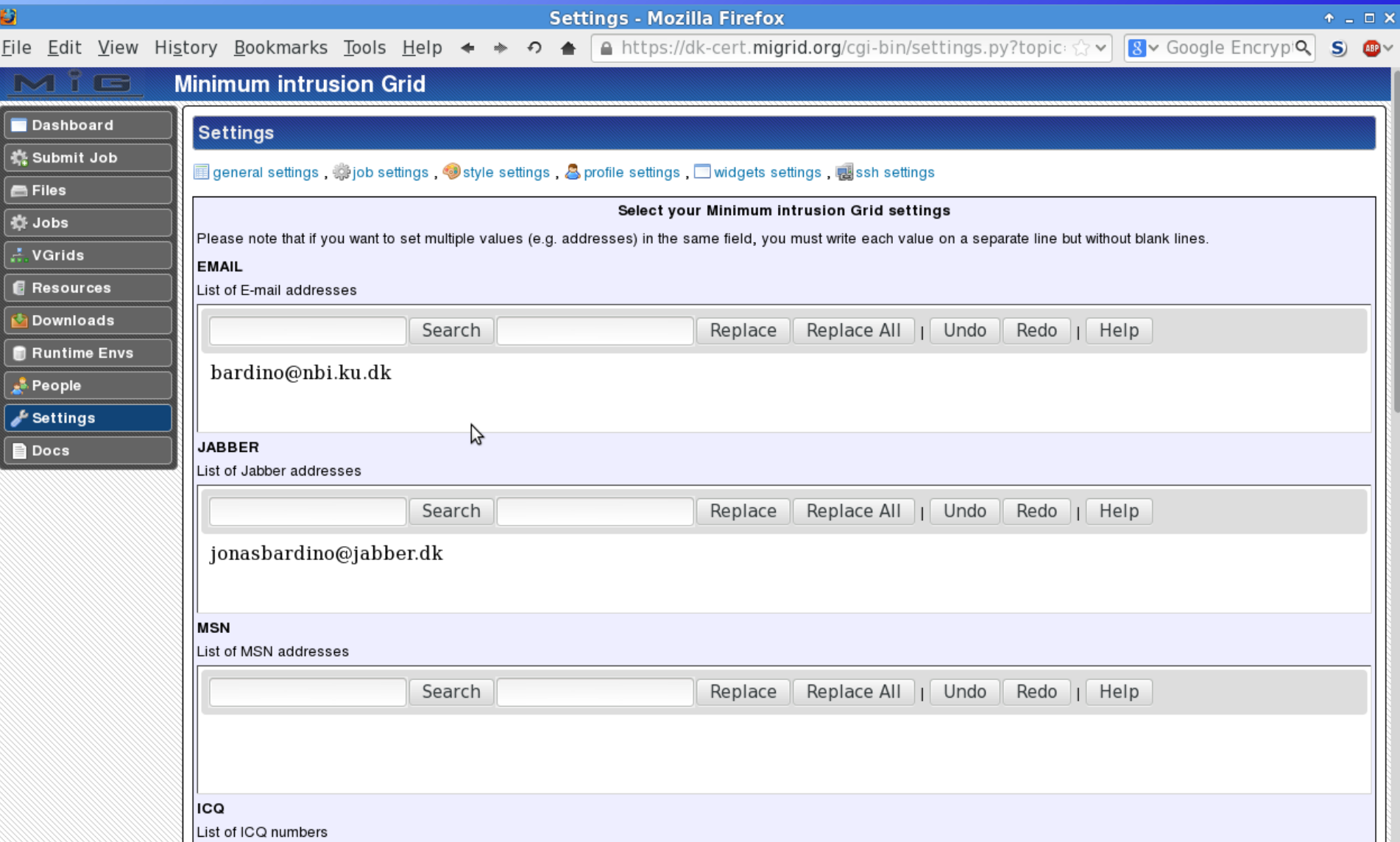

#### SFTP Settings

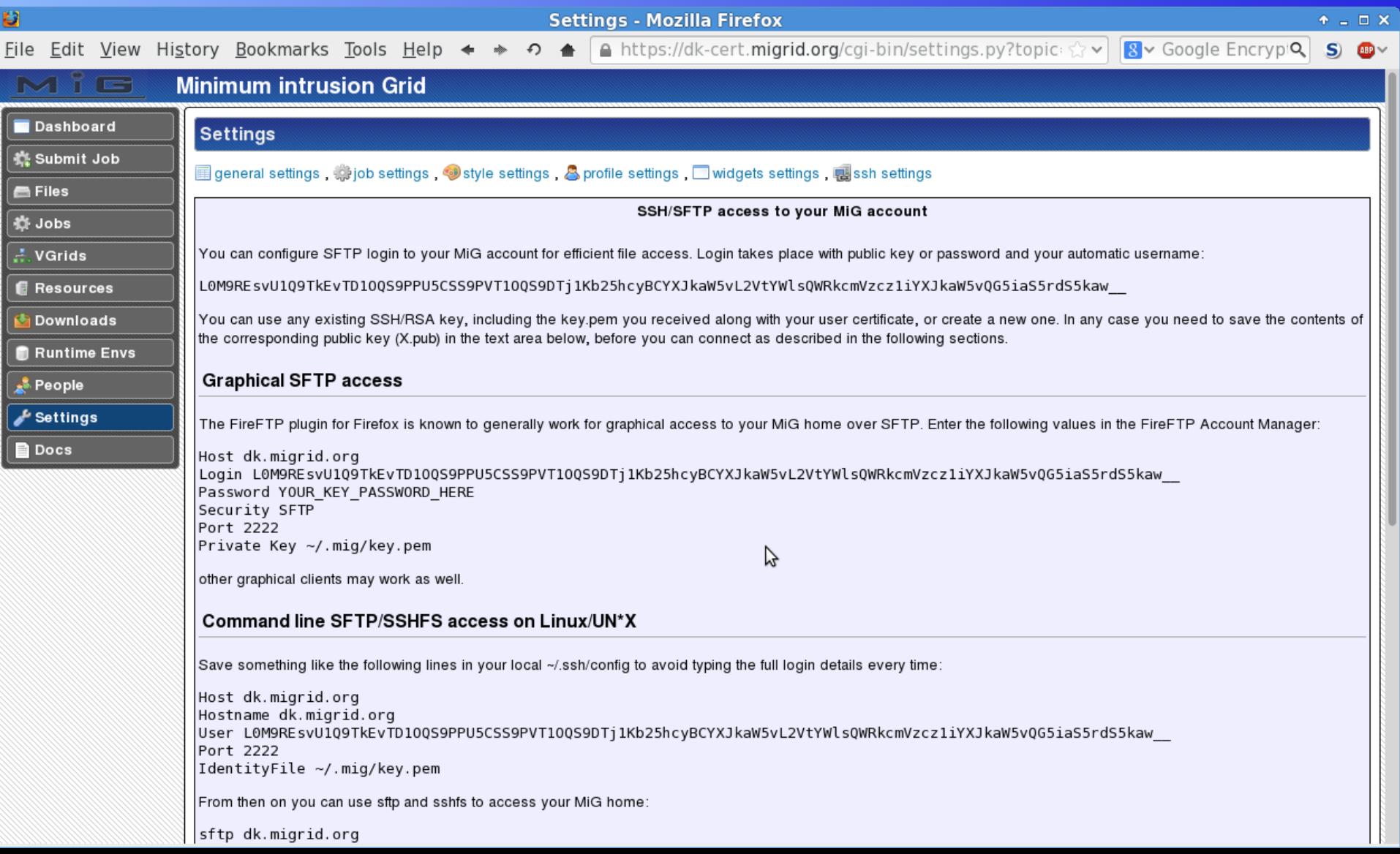

#### SFTP File Access

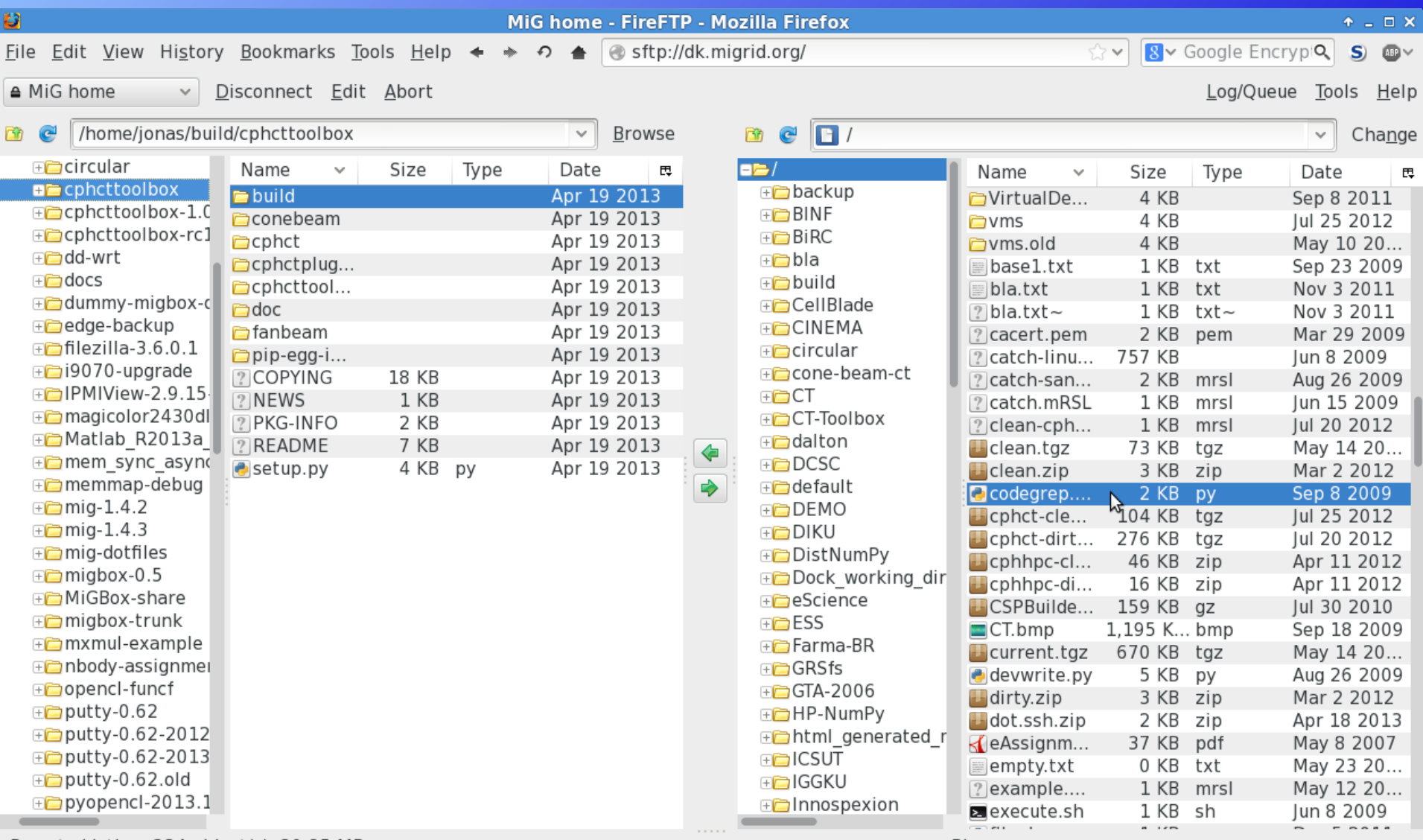

Remote Listing: 234 object(s), 30.85 MB

Binary

#### SSHFS Remote File Access

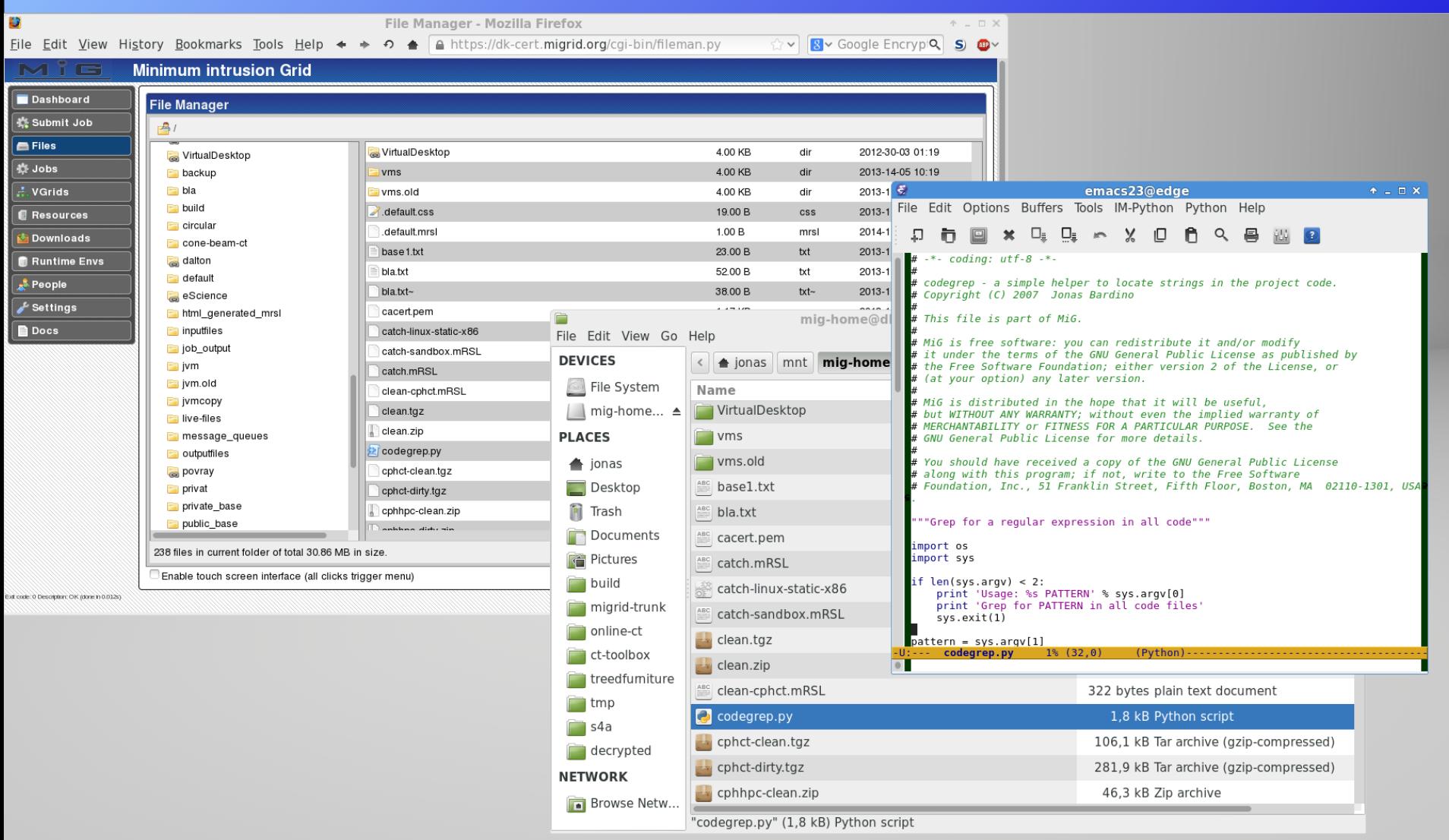

## Application Platforms (VGrids)

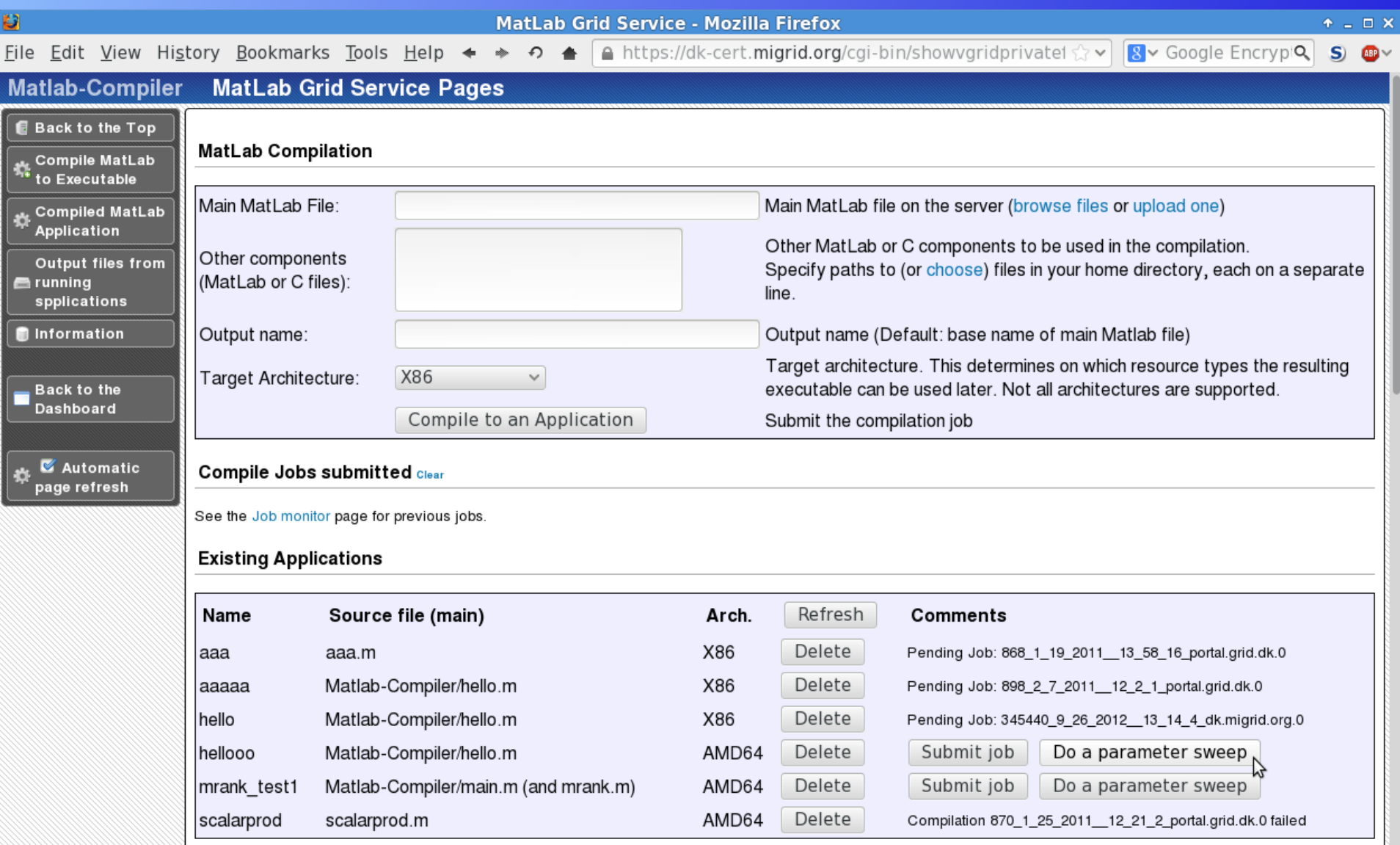

### Live I/O

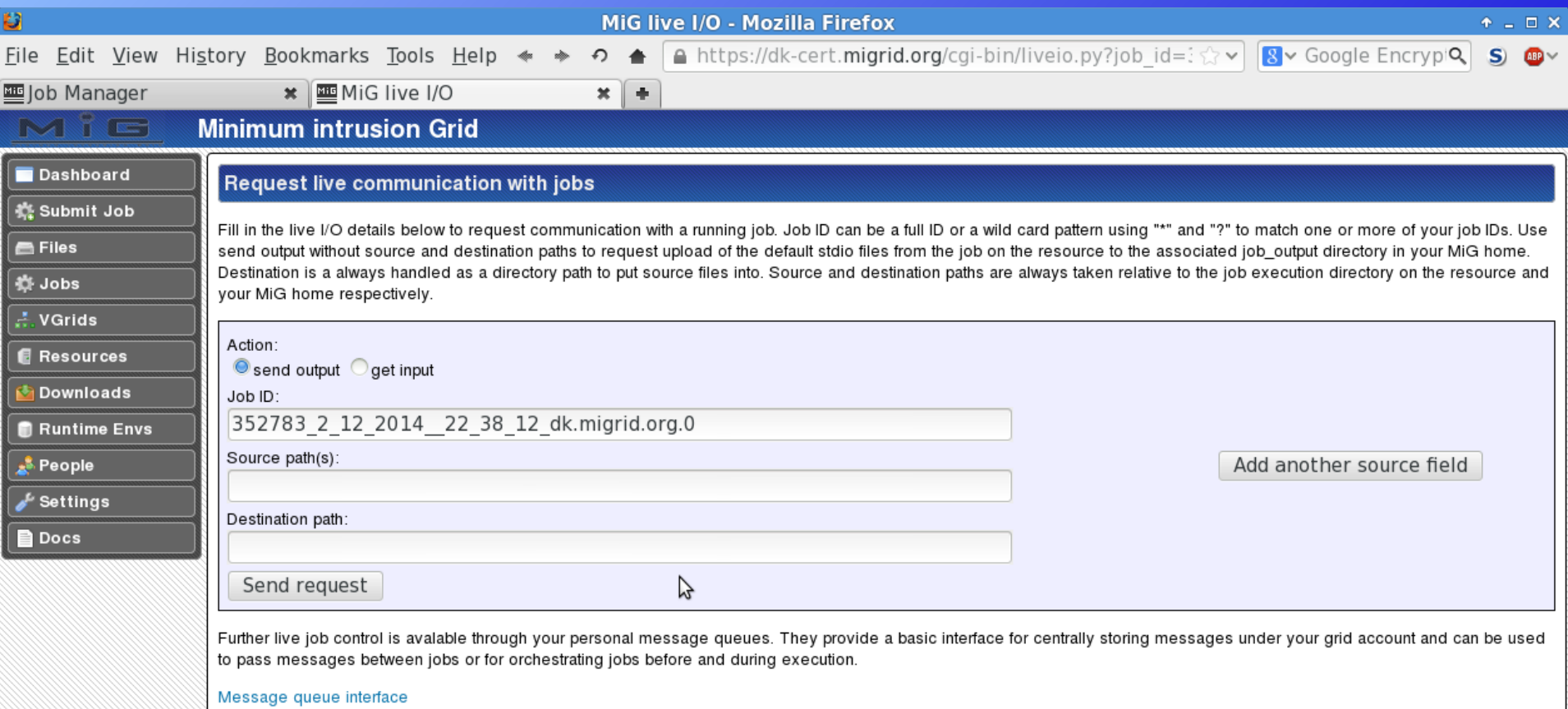

#### **Job Communication**

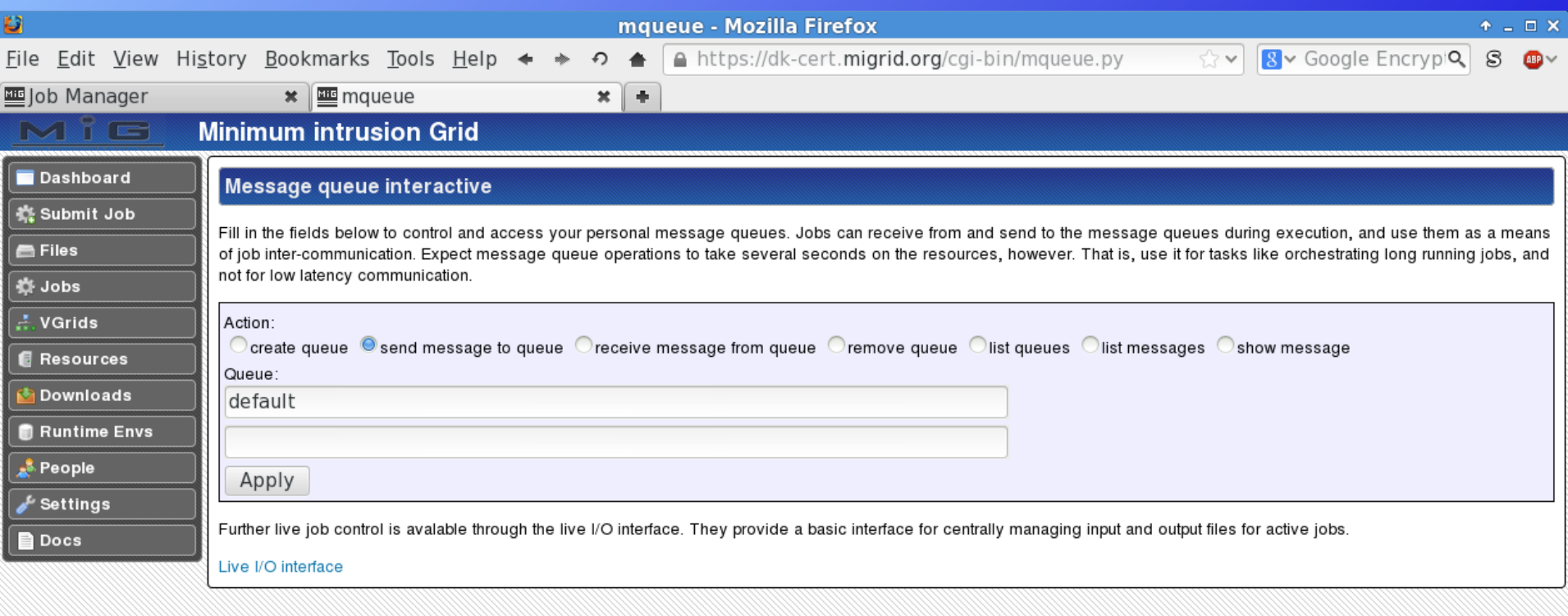

 $\mathcal{D}$ 

#### Mobile/Tab Access

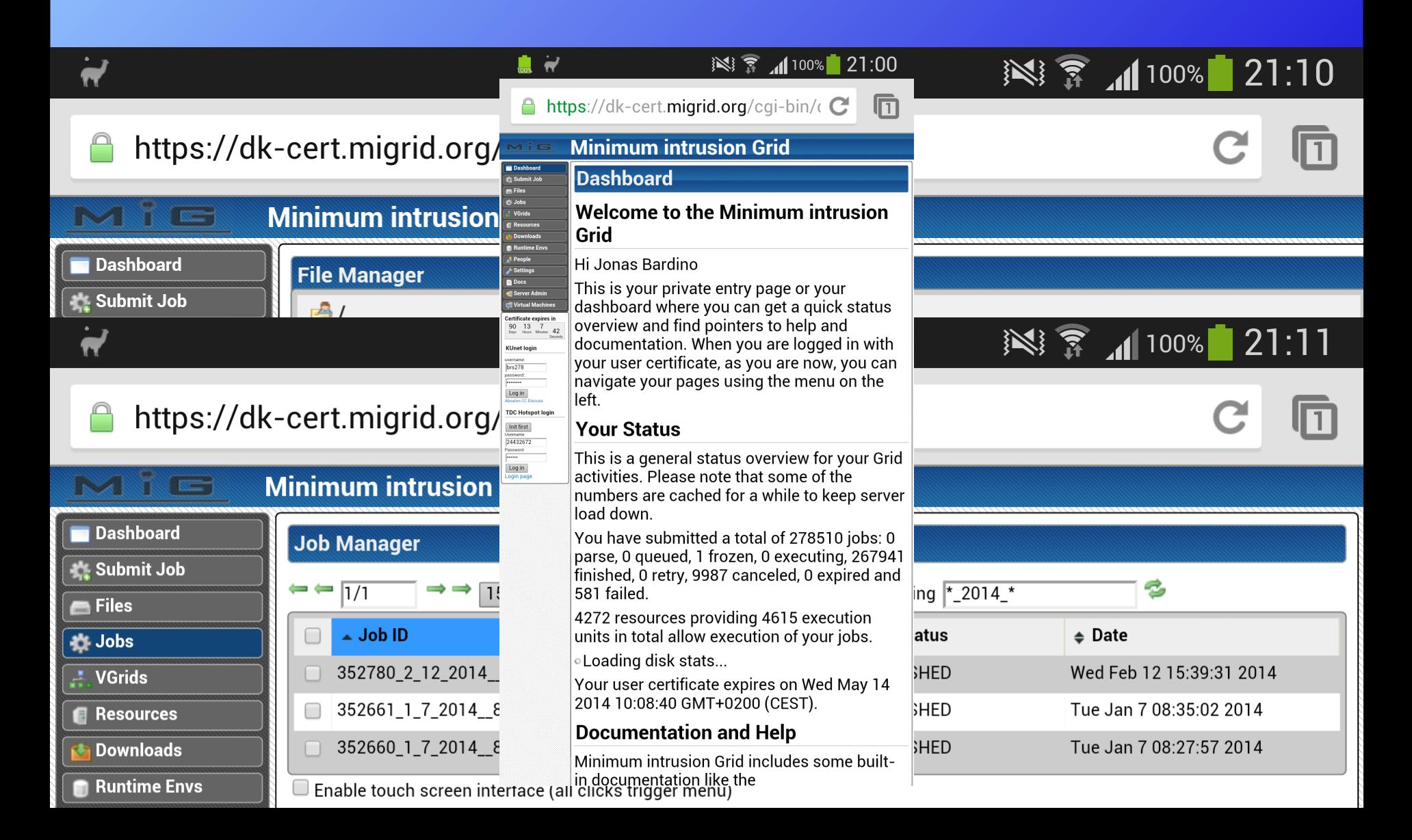

## MiG Conclusions

- MiG is 'feature complete'
- Easy to use, transparency
	- users / resource owners
- Flexible resource sharing
- Dynamic collaboration tools
- Application platform

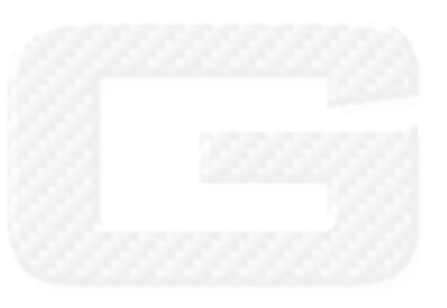

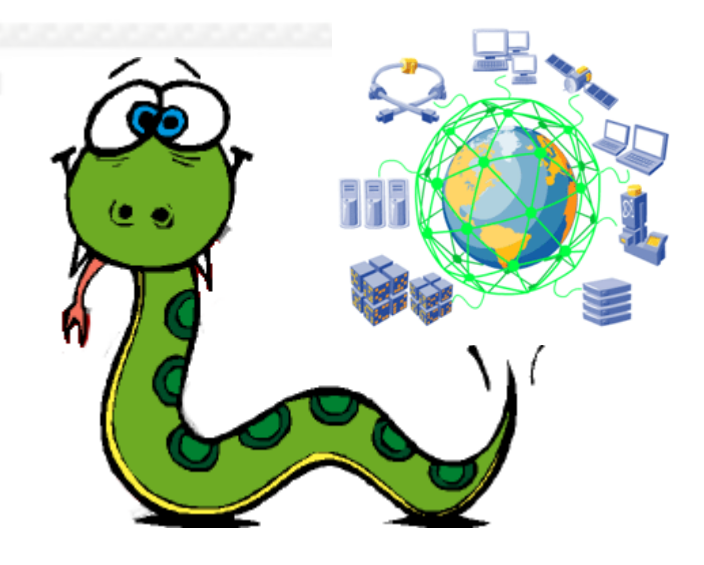

#### Further Information

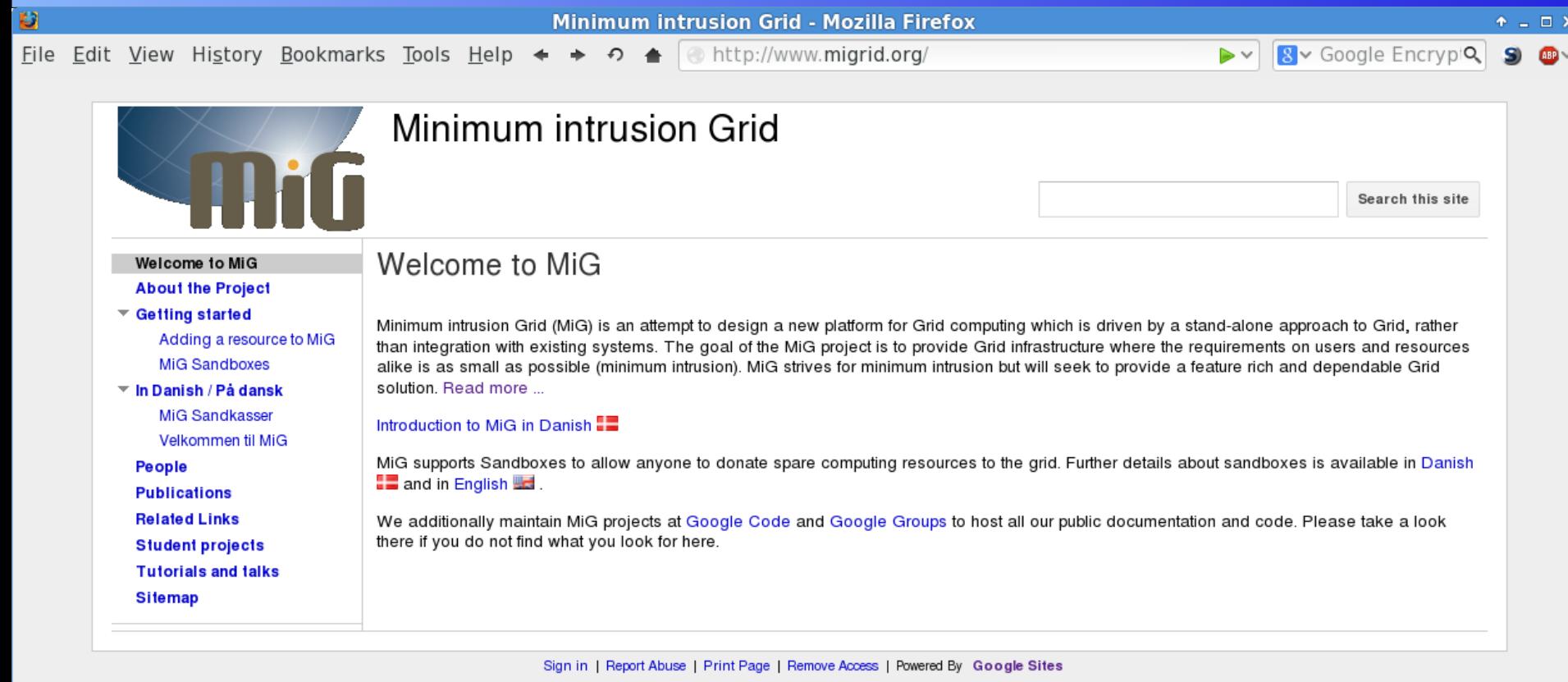

# www.migrid.org